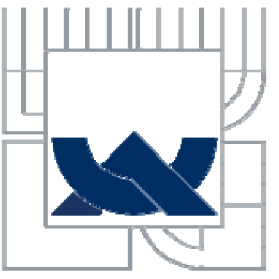

## VYSOKÉ UČENÍ TECHNICKÉ V BRNĚ BRNO UNIVERSITY OF TECHNOLOGY

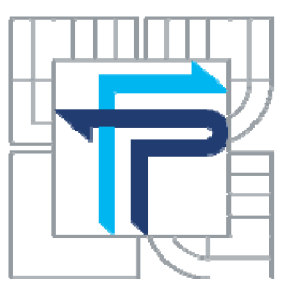

FAKULTA PODNIKATELSKÁ ÚSTAV MANAGEMENTU

FACULTY OF BUSINESS AND MANAGEMENT INSTITUTE OF MANAGEMENT

# VYUŽITÍ GIS PŘI SPRÁVĚ FOTOVOLTAICKÝCH ELEKTRÁREN

USE OF GIS AT THE MANAGEMENT OF PHOTOVOLTAIC POWER STATIONS

DIPLOMOVÁ PRÁCE **MASTER'S THESIS** 

AUTOR PRÁCE AUTHOR

Bc. MILAN VÁLEK

VEDOUCÍ PRÁCE **SUPERVISOR** 

Ing. PETR DYDOWICZ, Ph.D.

BRN O **2010** 

**Vysoké učeni technické v Brne Fakulta podnikatelská** 

## ZADÁNÍ DIPLOMOVÉ PRÁCE

### Válek Milan, Bc.

**Rizeni a ekonomika podniku (6208T097)** 

Ředitel ústavu Vám v souladu se zákonem č.111/1998 o vysokých školách, Studijním a zkušebním řádem VUT v Brně a Směrnicí děkana pro realizaci bakalářských a magisterských studijních programů zadává diplomovou práci s názvem:

#### Využití GIS při správě fotovoltaických elektráren

**v anglickém jazyce:** 

#### **Use of GIS at the Management of Photovoltaic Power Stations**

**Pokyny pro vypracováni:** 

**Úvod** 

**Vymezeni problému a cilc práce Teoretická východiska práce Analýza problému a současné situace Vlastní návrhy řešeni Závěr Seznam použité literatury Přílohy** 

Podle § 60 zákona č. 121/2000 Sb. (autorský zákon) v platném znění, je tato práce "Školním dílem". Využití této práce se řídí právním režimem autorského zákona. Citace povoluje Fakulta podnikatelská Vysokého učení **technického v Bmi. Podmínkou externího využití této práce je uzavření "Licenční smlouvy" dle autorského zákona.** 

Seznam odborné literatury:

**BERANOVSKÝ, J., MURT1NGER, K . TOMES, M. Fotovoltaika cIcktfina zc slunce , 1. vyd. Brno:** 

**Era, 2007. Si s. ISBN 978-80-7366-100-7.** 

**TUČEK, J. Geografické informační systémy.** L **vyd. Praha : Computer Press. 2006. 424 s. ISBN 80-**

**7226-091-X. <sup>r</sup>**

TVRDÍKOVÁ, M. Aplikace moderních informačních technologií v řízení firmy : Nástroje ke **zvyšování kvality informačních systémů. 1, Vyd, Praha : Grada Publishing, 2008, 173 s. ISBN 978-80-247-2728-8.** 

VALACH, J. Investiční rozhodování a dlouhodobé financování. 2. přeprac. vyd. Ekopress 2001. **294 s, ISBN 80-7079-067-9,** 

**VYSKOČIL, V. <sup>f</sup> STRUP, O, a PAVLÍK, M. Facility management a public priváte. 1. vyd, Praha : Professional Publishing, 2007, 262 s. ISBN 978-80-86946-34-4.** 

**Vedoucí diplomové práce: Ing. Petr Dydowicz, Ph.D,** 

**Termín odevzdáni diplomové práce je stanoven časovým plánem akademického roku 2009/2010,** 

**L S .** 

**Ředitel ústavu** 

PhDr. Martina Rašticová, Ph.D. doc. RNDr. Anna Putnová, Ph.D., MBA

**VBmč,dn e 26,04,2010** 

## **Abstrakt**

Téma diplomové práce se zabývá návrhem a implementací systému pro správu majetku fotovoltaických elektráren. Vzhledem k rozsahu spravovaného majetku bylo zvoleno řešení využívající geografické informační systémy. V pilotním provozu byla ověřována funkčnost navrženého systému s daty určené fotovoltaické elektrárny. Výsledky pilotního provozu prokázaly účelnost a efektivitu navrženého systému.

### **Abstract**

The Thesis topic deals with the design and implementation of the system for photovoltaic power stations property administration. Due to the scope of the property administered, a solution using geographic information systems has been selected. Functionality of the designed system with data defined for the photovoltaic power stations were verified in the pilot operation. The results of the pilot operation proved efficiency and effectivness of the designed system.

## **Klíčová slova**

Databáze, Fotovoltaika, systém, správa majetku, MapGuide, mapy

### **Key words**

Database, Photovoltaic, system, facility management, MapGuide, maps

## **Bibliografická citace**

VÁLEK, M . Využití GIS při správě fotovoltaických elektráren. Brno: Vysoké učení technické v Brně, Fakulta podnikatelská, 2010. 77 s. Vedoucí diplomové práce Ing. Petr Dydowicz, Ph.D.

ČESTNÉ PROHLÁŠENÍ

Prohlašuji, že předložená diplomová práce je původní a zpracoval jsem ji samostatně. Prohlašuji, že citace použitých pramenů je úplná, že jsem ve své práci neporušil autorská práva (ve smyslu Zákona č. 121/2000 Sb., o právu autorském a o právech souvisejících s právem autorským).

> podpis

V Brně 31. května 2010

*Děkuji svému vedoucímu diplomové práce panu Ing.Petru Dydowiczovi, Ph.D. za*  cenné rady a pomoc při zpracování mé práce. Dále děkuji panu Mgr. Janu Martáskovi za *podnětné připomínky a doporučení z praxe k tématu mé diplomové práce.* 

## **OBSAH**

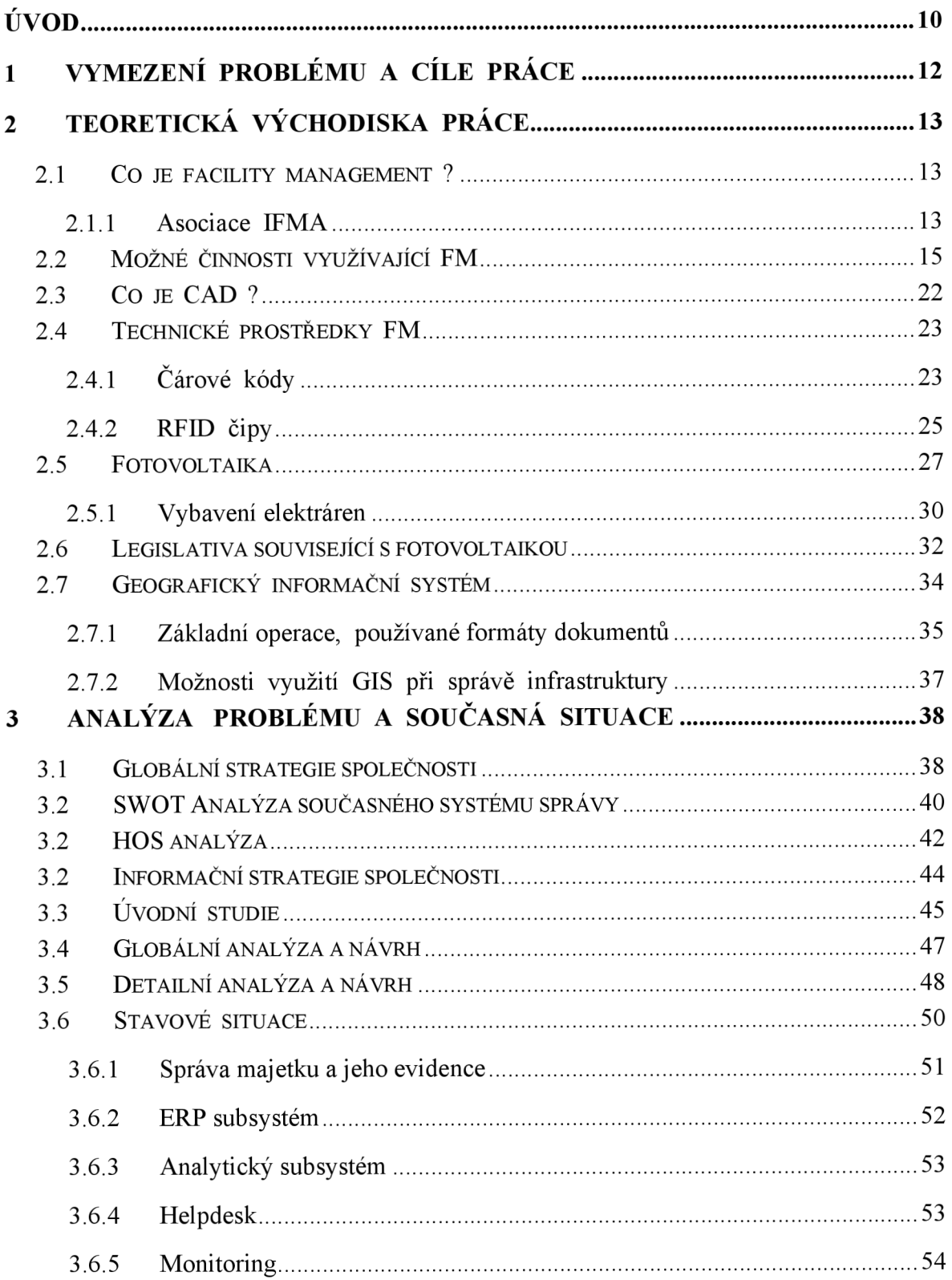

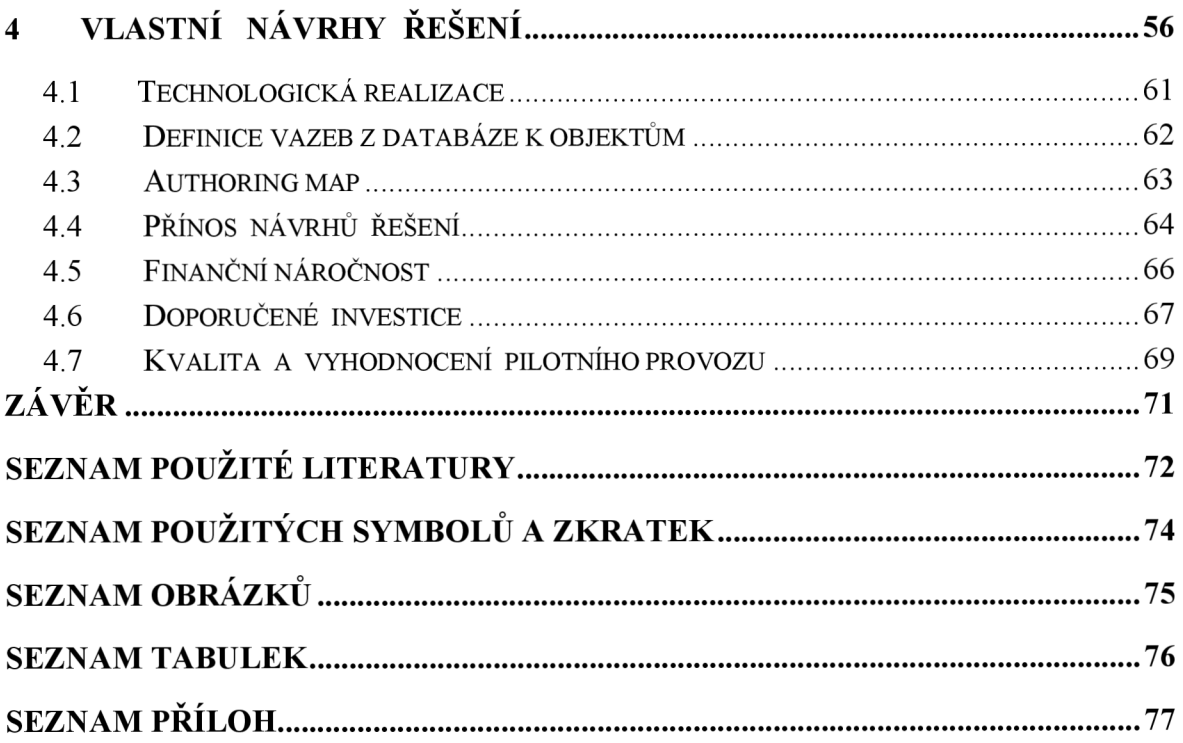

## **ÚVOD**

Dnešní svět je více než kdy jindy závislý na energii. V dnešní době také oproti předchozím letům je brán velký zřetel nato jak byla tato energie získána. Využívání fosilních zdrojů je spojeno s řadou negativních dopadů. Mezi možné alternativy výroby "čisté" elektřiny patří spolu s jinými alternativami také fotovoltaika.

Alternativní zdroje zažívají prudký rozvoj a to i díky podpoře ze strany Evropské Unie, států a dalších institucí. Také rozvoj fotovoltaických elektráren u nás souvisí nejen se vzrůstajícími požadavky na větším zastoupení ekologické elektřiny na trhu. Kromě soustavné vzrůstající účinnosti panelů a souvisejících technologií také velmi pomohla změna legislativy o podpoře elektřiny z obnovitelných zdrojů.

Vzrůstající rozloha těchto elektráren klade zvýšené nároky nejen na jejich monitoring, ale taktéž na správu majetku technologického zařízení. Nejedná se jen o správu majetku, ale o celkovou symbiózu souvisejících procesů.

Cílem diplomové práce bylo navrhnout systém, který by umožňoval efektivní správu majetku za pomoci geografického informačního systému (GIS).

V první části diplomové práce je seznámení se správou majetku (facility managementem). Dále následuje seznámení se základními principy a pojmy související s fotovoltaikou, současné trendy a uplatnění při provozu fotovoltaické elektrárny V této souvislosti je zde uvedena i technologie a vybavení elektráren. Poslední teoretickou částí je popis a princip geografického informačního systému, jeho nej používanějších souborové formáty a standardy.

V druhé části byla provedena analýza stavu a požadavků a následně tak definovány potřebné požadavky a hranice systému. Následoval návrh systému a seznámení s jeho architekturou. Předposlední etapa je zaměřena na pilotní provoz systému. Vyhodnocení a poznatky získané z tohoto provozu jsou uvedeny v poslední kapitole diplomové práce.

Rád bych zde na úvod poděkoval vedoucímu této práce, Ing. Petru Dydowiczovi Ph.D., za cenné připomínky a návrhy.

## **1 VYMEZENÍ PROBLÉMU A CÍLE PRÁCE**

Tato diplomová práce si klade za úkol navrhnout vhodný systém geografického informačního systému pro firmu působící v oblasti fotovoltaických elektráren. Snahou firmy je zachovat si potřebnou konkurenceschopnost. S tím souvisí snaha o efektivnější správu svého majetku, konkrétně fotovoltaických elektráren.

Na začátku práce je seznámení se správou majetku (facility managementem). Dále následuje seznámení se základními principy a pojmy související s fotovoltaikou, současné trendy a uplatnění při provozu fotovoltaické elektrárny V této souvislosti je zde uvedena i technologie a vybavení elektráren. To je důležité pro lepší seznámení a pochopení určitých specifik spojených s tímto odvětvím. Poslední teoretickou částí je popis a princip geografického informačního systému, jeho nej používanějších souborové formáty a standardy.

Navazující část práce se zabývá analýzou současného stavu. Pro metodiku analýz byla použita SWOT analýza a dále HOS analýza. Kombinace těchto analýz poskytuje dostatek informací pro zhodnocení situace a uvedení problémů. Tyto analýzy umožnili ucelený pohled stávajícího stavu a možnosti zlepšení.

V další části jsou uvedeny potřeby a požadavky na základě kterých je připraven návrh geografického informačního systému. Je důležité správně vyhodnotit požadavky čemuž napomáhala koordinace s pracovníky IT oddělení. Diplomová práce je zakončena pilotním provozem geografického informačního systému a jeho vyhodnocením včetně uvedení získaných zkušeností a poznatků.

## **2 TEORETICKÁ VÝCHODISKA PRÁCE**

## **2.1 Co je facility management ?**

Facility management není jen prázdný pojem, v dnešní době jej provozuje spousta společností, které usilují o plynulý chod. U menších firem je správa snadnější. Naopak v každé větší firmě existuje spousta systémů, které často nejsou vzájemně provázány což klade zvýšené nároky na údržbu a provoz.Často bývá facility management spojován jen se správou nemovitostí, ale to není výstižné a nevystihuje to komplexnost služeb, které musejí být zajištěny.

Správa majetku se v praxi člení na několik kategorií, často se používá označení na hard služby, soft služby a servisní (administrativní služby):

- $-$  správu prostor a jejich využití,
- infrastrukturální zajištění budov,
- služby pro uživatele nemovitostí,
- řízení sekundárních procesů a jejich integrace.

#### **2.1.1 Asociace IFMA**

Počátky tohoto oboru pocházejí z USA kdy byla v roce 1980 ustanovena profesní organizace IFMA (Mezinárodní nezisková organizace International Facility Management Association). Tato organizace zaštiťuje potřeby členů (cca. 18 000 tisíc odborníků), rozvíjí a propaguje tento obor. V Evropě se tento trend začal prosazovat až v devadesátých letech minulého století a to především v západních zemích odkud dorazil koncem devadesátých k nám. Rok 2000 se stal pro Českou republiku zlomovým, organizace IFMA ji přijala mezi její řádné členy.

#### **Základní definice FM**

Metoda, jak v organizacích sladit pracovní prostředí, pracovníky a pracovní činnosti. Zahrnuje v sobě principy obchodní administrativy, architektury, humanitních a technických věd.

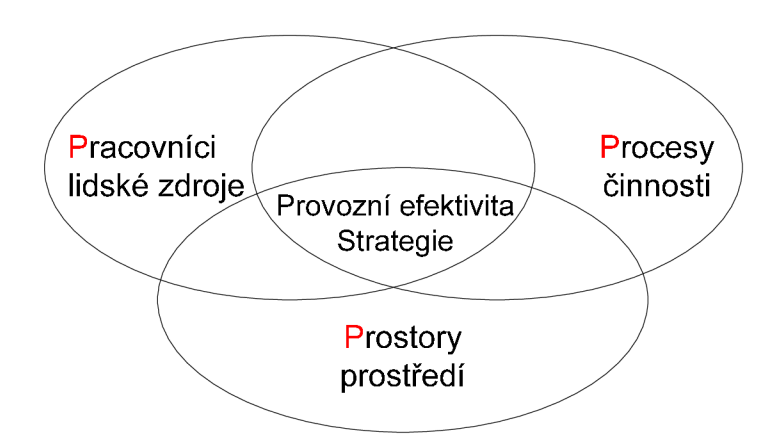

### **Obr. 1: Podpůrné procesy a snižování režijních nákladů : zdroj (21)**

#### **Legislativa a normy**

Norma ČSN EN 15 221 - Facility management se skládá ze dvou částí. ČSN EN 15 221-1 "Facility management - Termíny a definice" a ČSN EN 15221-2 - "Facility management - Průvodce přípravou FM smluv".

- ČSN EN 15 221-1 (tato část kromě potřebných definicí sjednocuje terminologii a přináší jednotný návod smluvních vztahů a řeší dodávky služeb),
- ČSN EN 15221-2 (tato část je především zaměřena na definici vztahů mezi poskytovatelem služeb FM a objednavatelem).

(13)

## **2.2 Možné činnosti využívající FM**

Předchozí obrázek znázorňuje základní schéma. V praxi se samozřejmě jedná o složitý komplex činností, které znázorňuje následující obrázek. U velkých firem je obvykle pozice facility managera. Úkolem Facility managera je rovněž posoudit a doporučit takové technologie, které mají nejlepší poměr pořizovacích a provozních nákladů.

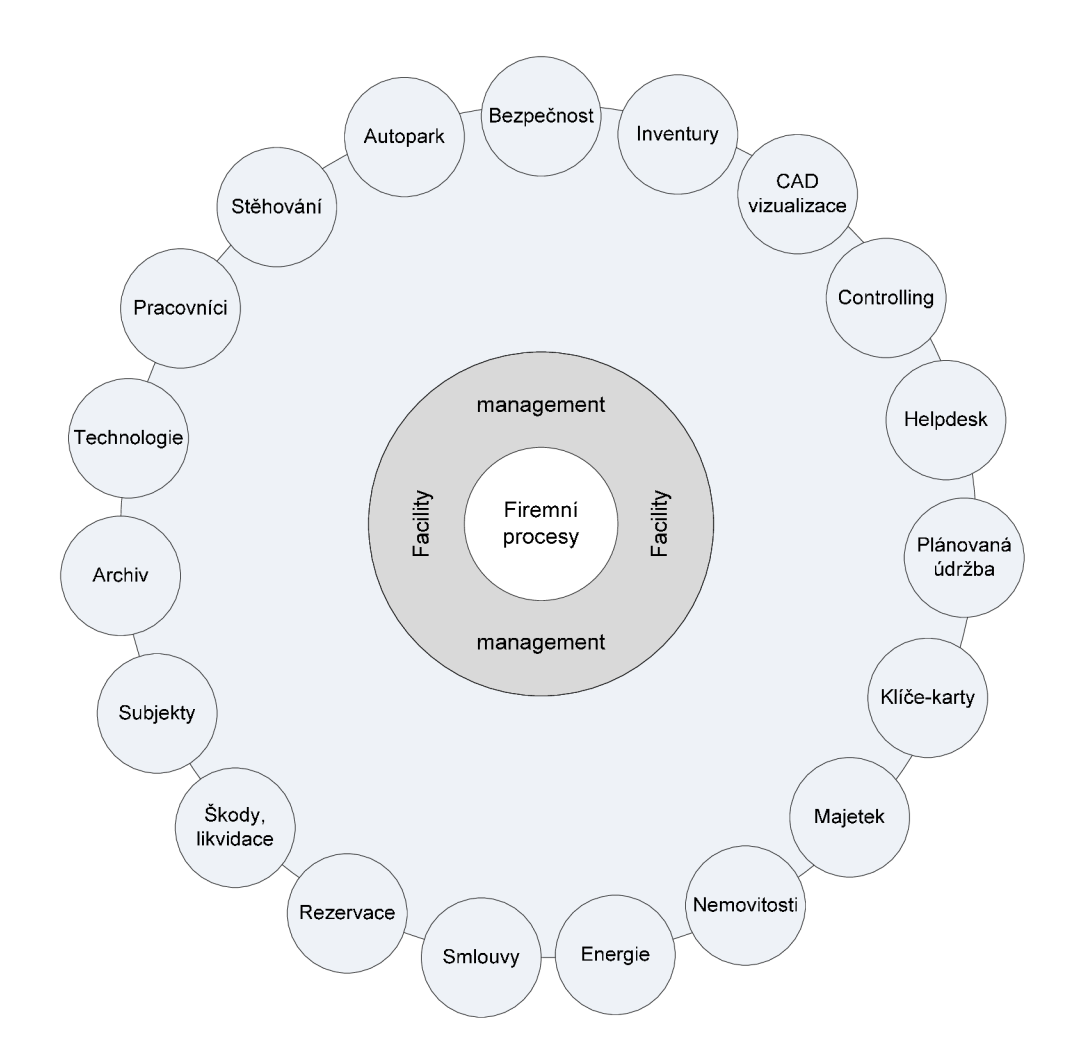

**Obr. 2: Možnosti využití FM** 

### **Detailnější popis jednotlivých prvků:**

### **Archiv**

- Evidence písemností a jejich archivace,
- Elektronické verze dokumentů,
- Řízení přístupů k dokumentům.

#### **Autopark**

- Evidence vozidel,
- Přehledy a statistika (prohlídky STK, PHM),
- Sestavy vozidel.  $\overline{a}$

#### **Bezpečnost**

- Evidence vstupů a výstupů v budovách,
- Krizové scénáře,
- Dokumenty související s protipožární ochranou.

#### **Inventury**

- Evidence majetku,
- Proces a průběh inventury,
- Tiskové sestavy, inventurní soupisy.

#### **CAD vizualizace**

- Evidence aktivních zařízení,
- Podpora práce s vrstvami,
- Topologie a zobrazení ve výkresech.

### **Controlling**

- Komplexní plánování investic a nákladů,
- Možnost sledování v reálném čase a porovnání jednotlivých plánů s historií,
- Možnost vazby na ERP systém.

### **Helpdesk**

- Evidence a vyřizování zakázek,
- Zadávání zakázek a alokace zdrojů,
- Vyhodnocování požadavků.  $\overline{a}$

### **Energie**

- Evidence spotřeb a napájených míst,
- Statusy měřidel,  $\overline{a}$
- Samostatné generování odečtů.  $\overline{a}$

#### **Plánovaná údržba**

- Evidence plánů,
- Normování a seznam nákladů,
- Evidence revizních zpráv.  $\overline{a}$

### **Klíče a karty**

- Evidence klíčů, zámků a přístupových karet,
- Schvalování žádostí,  $\overline{a}$
- Generování předávacích protokolů.  $\sim$

#### **Majetek**

- Evidence účetního a neúčetního majetku,
- Průběh pořizování a vyřazování majetku,
- Evidence vlastníků.

### **Nemovitosti**

- Evidence veškerých prostor firmy,
- Evidence a průběh rekonstrukcí,
- Lokalizace majetku.

#### **Rezervace**

- Rezervace prostor či zón,
- Definování skupin pronajímaného majetku,
- Rezervace v určitých obdobích, podmíněné rezervace.

## **Škody**

- Evidence škodných událostí,
- Průběžné vyčíslování škod, vztahy s pojišťovnou,
- Žádosti na vyřazování majetku.

#### **Smlouvy**

- Veškerá evidence smluv,  $\overline{a}$
- Definování členění, nákladové nebo výnosové smlouvy apod.,
- Vazby na majetek.  $\overline{a}$

#### **Stěhování**

- Vizualizace volných míst,  $\overline{a}$
- Časový progres,
- Možnost grafické editace.

### **Subjekty**

- Partneři firmy,
- Rozčlenění dle kritérií.

#### **Technologie**

- Evidence a umístění,

#### **Pracovníci**

- Evidence, vazba na ERP systém,
- Podrobné informace o pracovnících,  $\overline{a}$
- Organizační struktura.  $\overline{a}$

#### **Evidence, inventury**

slouží k provádění inventur majetku společnosti dle daných kritérií. Eviduje se stav inventury. Součástí inventury je časový harmonogram vymezující jednotlivé kroky v rámci průběhu inventury. Samotný průběh inventury probíhá dle interních směrnic klienta.

Inventarizovaný majetek je označen buď štítkem s inventárním číslem, čárovým kódem, nebo RFID čipem. Počet kusů inventarizované položky je do soupisky zadán ručně, čtečkou čárových kódů, nebo čtečkou RFID čipů. Po dokončení inventury se provede aktualizace zjištěných údajů. Tato problematika je zmíněna v kapitole 2.4.2.

Vzhledem k rozsáhlému množství u velkých firem je obtížné vymezit seznam všech činností. Obecně se dá říci, že u činností, které nejsou pro danou firmu klíčové, často dochází v praxi k outsourcingu. Při správném využití dochází ke snížení nákladů a soustředění se na klíčové služby.

Pro komplexní správu majetku je nutné znát dostatek informací spravovaného majetku. Tuto činnost povětšinou provádí tzv. facility manager. Tento manager musí sledovat spoustu parametrů včetně vyhodnocování, koordinace, plánovaní a efektivního řízení. Informace jsou tedy pro daného managera z hlediska efektivního řízení stěžejní.

Podstatnou otázku představuje složení sledovaných informací potřebných pro vyhodnocení zadaných procesů. Proto je nutná počáteční procesní analýza činností Obvykle prvotní požadavky směřují sjednocení a naplnění databáze a její propojení s dalšími stávajícími informačními systémy. Pro vymezené procesy je informační podpora realizována např. ve formě tzv. evidenční databáze majetku a procesní databáze činností. Tato databáze majetku vzniká již ve fázi plánování a výstavby investiční akce. Navíc je od počátku vedena historie majetku, což správce později přivítá, např. při plánování údržby a větších oprav. Procesní databáze činností specifikuje, jak budou podporovány jednotlivé procesy, jejichž návaznost je přesně definována. Příkladem může být pronájem kanceláří či skladovacích prostor jiným než interním subjektům nebo rezervace prostor. Tyto činnosti jsou pak patřičně evidovány a uloženy v informačním systému firmy.

#### C A D **možnosti, zobrazení**

evidence veškerého IT vybavení včetně síťové infrastruktury a softwarového vybavení společnosti. To vše v návazností na jejich přidělení odpovědným zaměstnancům a lokalizaci. Potřeba evidence kabeláže, síťových prvků, přepínače (switch), patch panely, které mohou být hierarchicky svázané z důvodu definování celku, ve kterém se zařízení nachází. Obecná data o modelu, rychlosti, konektivitě, perifériích, rozměrech, atd. U software (licence OEM, licence klasické, licence serverové) evidence data pořízení, vypršení, pořizovací cena, stávající přiřazení, souhrnné počty potřebných licencí, atd.

Možnost zobrazit všechny komunikační rozvody v prostorách společnosti ve výkresech, včetně datových zásuvek. Sledování propojovacích prvků sítě - přepínače (switche), huby, směrovače (routery), patch panely. Očíslování jednotlivých vstupů a výstupů a přiřazené IP adresy (rozsahy, masky).

Zobrazování upravených CAD výkresů z libovolného zdroje na platformě webového prohlížeče. Zveřejnění výkresových dat libovolnému počtu uživatelů. Zobrazování výkresů po vrstvách, které lze volně kombinovat. Počet vrstev není omezen a je limitován pouze výkonem klientského počítače.

#### **Energie**

Evidence podružných a fakturačních odběrných míst, měřidel a spotřeby energie. Nejčastěji evidovanými druhy energií jsou elektřina, TUV, teplo a voda.Automatické generování odečtu u každého aktivního měřidla (elektrárny). V rámci nadefinovaného kalendáře možnost vygenerování odečtu ve zvolené periodě. Možnost připojení libovolného odběrního místa. Připojené objekty určují, které objekty toto odběrné místo napájí.

#### **Zaměstnanci, karty**

Poskytnutí podrobných informací o osobách ve firmě pracujících nebo pro společnost vykonávají určité služby. Informace o zaměstnancích je potřeba přebírat z existující evidence pracovníků, kde jsou průběžně aktualizovány. U zaměstnanců evidence jejich umístění v rámci firmy. Každému zaměstnanci může být přiřazen majetek, který užívá, tj. lze nastavit zaměstnance odpovědné za konkrétní majetek. Členění musí být přizpůsobitelné konkrétním podmínkám organizace.

Při kombinaci s CAD vizualizace je možno zobrazit zaměstnance a odpovědné osoby nebo přiřadit zaměstnance ke konkrétním pracovním místům. Definování zaměstnanců se zvláštním privilegiem, VIP zaměstnanec. Potřeba zachycení kompletního životního cyklu přístupových prostředků, klíčů a přístupových karet. Lze tak tedy vždy zjistit, kdo všechno má přístup do zadaných prostor. Případná možnost využití CAD vizualizace pro názorné vyjádření přístupových map.

#### **CAFM řešení**

Jedná se o obsáhlá řešení, tyto řešení souvisí se silnou pozicí či zastoupením CAD firem. CAFM s CAD systému mají mnoho společných věcí včetně možnosti sdílení dat. Mezi velmi rozšířená řešení patří například ArchiCAD od firmy Graphisoft. Tak jako při tvorbě budovy v CAD systémech je naprosto běžná prostorová vizualizace tak i v profesionálních CAFM systémech je běžná prostorová vizualizace objektů. Hlavní smysl však je v poskytnutí platformy pro řízení a komplexní uložení dat, která se využívají při samotné správě. Tyto systémy pokrývají životní cyklus objektů. To znamená, že je nutné, aby pokrýval všechny procesy a související informace během životního cyklu objektu.

#### **Typy a formáty dat**

Kromě běžného zobrazování a práce s databází mohou databázové údaje o majetku být rozšířeny o prostorovou databázi spravovaného majetku (fyzické rozmístění budov, jejich vazba na inženýrské sítě, komunikace, garáže, pozemky, atd.), grafickou reprezentaci místností, vybavení a zařízení (po jednotlivých podlažích budov), technickou dokumentaci, fotodokumentaci apod. Tyto informace umožňují analýzu a plánování procesů včetně výstupů nebo formou tabulek, statistických grafů, výkresů případné mapových podkladů.

#### **Správa informací**

Množství dat si vyžaduje bohaté možnosti definování přístupových práv či editace pro určené skupiny uživatelů. Informace jsou zabudovány do systému s přehledným ergonomickým rozhraním, aby uživatel měl rychlý a intuitivní přístup ke konkrétním datům na základě svých oprávnění.

#### **Propojení se stávajícím IS**

Důležitý je požadavek na jedno (centrální) úložiště dat a jeho dosažitelnost z různých míst. Tento požadavek má velký význam pro zjednodušení a automatizaci správy dat.

Je dobré zdůraznit, že samotné nasazení CAFM systémů neznamená, že automaticky to samo o sobě přinese daný efekt. Důležitá je detailní analýza prostředí, požadovaných potřeb a v neposlední řadě vhodný výběr softwarového řešení. Ovšem to nej důležitější je sladit pracovní procesy, návyky a ochotu ke změnám v dané firmě. Lidský faktor je stěžejní a bez připravenosti na změny se efektivita nedostaví.

## **2.3 Co je CAD ?**

Zkratka CAD znamená Computer Aided Design (počítačová podpora konstruování), která slouží k tvorbě (editaci) návrhů, geometrie výrobků a jejich výkresové dokumentace. Při realizaci fotovoltaických elektráren jsou tyto prostředky využívány nejen pro zobrazení rozmístění panelů, ale například pro tvorbu nosných konstrukcí, na které jsou tyto panely osazeny. Samostatné řešení problematiky konstruování nových výrobků ovšem znamená pouze dílčí část celkové koncepce aplikace informačních technologií uplatňovaných v návrhu nového výrobku. Výhodou počítačového návrhu je jeho těsná návaznost na následné technologické činnosti.

Leadrem na trhu je společnost Autodesk. Způsobila revoluci v softwarovém průmyslu s platformou AutoCAD®, která přivedla technické kreslení na obrazovky počítačů. Jedná se o profesionální grafický systém, který je používán napříč obory různých zaměření (architektura, chemie, elektronika, stavebnictví, geodézie, kartografie a další).

#### **Rozdělení CAD systémů dle generací:**

- první: zaměření na 2D konstrukci (AutoCAD LT),
- druhá: kromě rovinného modelu zahrnuje 3D,
- třetí: obsahují vývojové prostředí, podpora parametrického modelování.

#### $2.4$ Technické prostředky FM

Se správou majetku jsou úzce spojeny metody identifikace. V současnosti se při inventurizacích majetku (ve facility managementu obecně) nejčastěji využívá čárových kódů. Díky tomuto systému lze správu majetku provádět několikanásobně rychleji a jejich výsledky jsou přesné. Zcela přitom u propracovaných systémů odpadá fáze dohledávání, protože systém automaticky eviduje veškeré přesuny majetku. U fotovoltaických elektráren jsou veškeré panely evidovány pomocí čárových kódu. Vzhledem k častému použití v terénu je ve velké míře používán sběr kódových dat  $\mu$ mo na čieku arháční.

## **2.4.1 Čárové kódy**

Sestávají z čar a mezer a existuje několik typů. Na čtení kódů se používají snímače, které umožňují dekódovat potřebné informace. Normy určují obsah kódovaných dat a způsoby kódování. Obsahem tedy bývá kód země, výrobce, vlastní označení, kód produktu apod.

Mezi hlavní přednosti čárových kódů patří:

- spolehlivost (výhoda použití kontrolní číslice),
- operativnost (mohou být použity na různých materiálech),
- rychlost (velmi rychlé dekódování),
- cenová dostupnost řešení.

#### **Hlavní typy kódů:**

- Code 39 a Code 39 Mod 43,
- $-$  U.P.C. A,
- $-$  UPC E0 a UPC E1,
- EAN 13 a EAN 8,
- Code 93,
- Interleaved 2/5 a Interleaved 2/5 Mod 10,
- ISBN,
- Code 128,
- Codabar,
- PDF 417.

Pro rozlišení jsou šířky čar a mezer, jakož i jejich počet, je dán specifikací symboliky příslušného kódu. Například čárové kódy EAN jsou v praxi nejčastější, zvláště varianty EAN8 a EAN13 tyto kódy mají pevně danou délku. Varianta Code 39 se často používá v automobilovém průmyslu či zdravotnictví. Pro knihy, tiskoviny či hudební nosiče se používají ISBN, ISSN a ISMN kódy. Mezi nejmodernější patří kódy PDF 417, které jsou vhodné na různé identifikační karty, řidičské průkazy a další osobní doklad, tento kód má vysokou schopnost detekce a oprav chyb při porušení kódu.

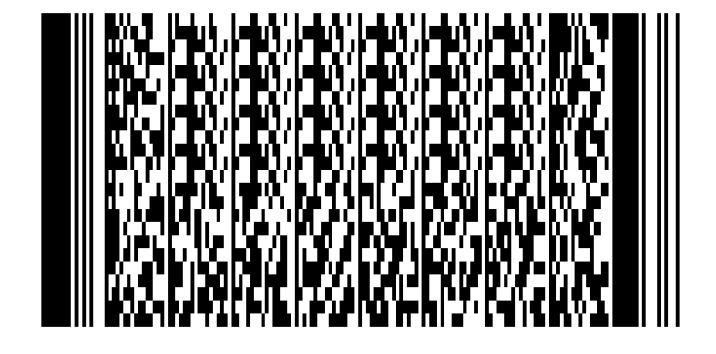

**Obr. 3: Ukázka kódu PDF417 : zdroj (11)** 

#### **2.4.2 RFID čipy**

Jako velmi progresivní metoda současnosti jsou RFID čipy. Jedná se o metodu pracující na základě identifikace pomocí rádiové frekvence. Tuto myšlenku, ostatně stejně jako čárové kódy, prosadila firma WalMart. Toto řešení využívající bezkontaktní rádiové identifikace prostřednictvím čipů je velmi bezpečné a umožňuje tak nasazení nejen v oblasti obchodu, ale i průmyslové činnosti, či službách. Čipy mohou být k dispozici v provedení jen pro čtení nebo kombinace čtení a zápis. Velká výhoda oproti čárovým kódům je v možnosti zabudování do produktů a zjednodušení logistiky při příjmu, protože odpadá nutnost fyzického kontaktu s daným produktem (identifikace až na vzdálenost 10 m). Ve srovnání s čárovými kódy je použití RFID technologie mnohem dražší jak při zavádění tak provozních nákladech a to zatím vylučuje její rozšíření mimo segment velkých firem.

#### **Základní komponenty RFID systému:**

- čip (aktivní nebo pasivní verze),
- čtečka,
- anténa (liší se dle rozsahu pokrytí),
- potřebné softwarové rozhraní,
- infrastruktura (bezdrátové či drátové vybavení a další síťové prvky).

#### Mobilní terminály

Obecně se jedná o mobilní odolné počítače, nejčastěji na platformě Windows Mobile  $\sum_{i=1}^{\infty}$ a RFID. Lze s nimi komunikovat vzdáleně do informačního systému pomocí WiFi<br>bezdrátové sítě. Mají dostatečnou paměť pro evidenci majetku v řádu deseti tisíců kusů.  $\mathcal{L}_{\text{F}}$  . Lietuvo systému pomocí  $\mathcal{L}_{\text{F}}$  vzdálené do informaci  $\mathcal{L}_{\text{F}}$ 

#### $\rm \tilde{C}$ tečky paměť paměť paměť paměť pro evidenci majetku v řádu deseti tisíců kusů. V řádu deseti tisíců kusů.

Na trhu jsou k dispozici ruční i pevné stacionární (rámové) čtečky RFID, které komunikují s PC (či PDA) všemi standardními rozhraními (USB, ethernet, RS232...).

#### **Rozdělení na aktivní a pasivní chipy**

Aktivní chipy vysílají samy své údaje do okolí (TTF tag talks first), toto umožňuje vlastní miniaturní baterie umístěna v čipu, která vydrží cca 1-5 let. Tyto čipy však kvůli baterii mají menší odolnosti na teplotu a je nutné provádět výměnu baterie (nejvíce se využívají pro sledování osob, vozového a technologického parku, sledování zvířat a tam, kde lze čip opětovně použít). Aktivní čipy mají vzdálenost čtení až 100 m, ale vyžadují poměrně vysoké náklady na pořízení, velikost paměti na čipu může dosahovat až 100Kb.

(2)

Pasivní čipy jsou cenově výrazně levnější, mají různou akční vzdálenost čtení od 0,5m do 10m, dlouhou životnost čipu a používají metodu (RTF reader talk first). Tágy, které pracují na nejvyšší frekvenci UHF mají rádius - cca 3 až 10m, ty s frekvencí nejnižší LF 125kHz mají dosah jen cca 0,5m. V současné době jsou nejvíce rozšířeny pasivní čipy a to zejména kvůli své nízké ceně, nenáročnosti na obsluhu a odolnosti, velikost paměti 64 - 256 bits.

(2)

Aktivní verze nejsou v praxi moc rozšířené, neboť musí obsahovat napájecí zdroj, baterii. Na druhou stranu zase může vysílat vlastní identifikaci, tudíž se nabízí jiné využití spjaté např. s lokalizací. RFID čip obsahuje unikátní 96bitové číslo, které se označuje jako EPC. Tyto kódy se distribuují centrálně (obdoba domain name service) skrze ONS – object name service.

#### **Přidělená frekvenční pásma pro UHF tágy**

Region 1 865 - 869 MHz Evropa a Afrika

Region 2 902 - 928 MHz USA, Kanada a Mexiko

Region 3 950 - 956 MHz Japonsko a Asie

### **2.5 Fotovoltaika**

Tato oblast zažívá v současnosti prudký rozmach a vzhledem k rychlému technologickému vývoji má velký růstový potenciál i do budoucna. Počátky principu fotovoltaiky souvisí s objevem fyzika Alexandra Edmonda Becquerela v roce 1839. Ovšem až o několik let poté v roce 1877 došlo ke konstrukci prvního fotovoltaického článku. Tehdy se účinnost pohybovala kolem 1 % což vylučovalo praktické využití. Po druhé světové válce došlo na využití křemíkového fotovoltaického článku Russellem S. Ohiem. V těchto letech se již účinnost pohybovala v rozmezí 6 %, cena těchto panelu byla příliš vysoká.

(1)

Intenzivní výzkum v této oblasti je patrný. Od poloviny sedmdesátých let jsou FV články využívány i v civilní oblasti. Zdokonalování technologie a zavádění hromadné výroby se příznivě projevilo na poklesu cen článků, které od počátku devadesátých let mohli být ve větší míře využívány pro fotovoltaické elektrárny. Dalšímu rozvoji napomohla kosmonautika a ropná krize v sedmdesátých letech minulého století. Ve výhledu do budoucna je sluneční energie jediným zdrojem umožňujícím pokrýt očekávaný nárůst spotřeby v řádech desítek terawattů. Fotovoltaické odvětví roste roste exponenciálně a má potenciál dosáhnout významného podílu na trhu s elektřinou.

(17)

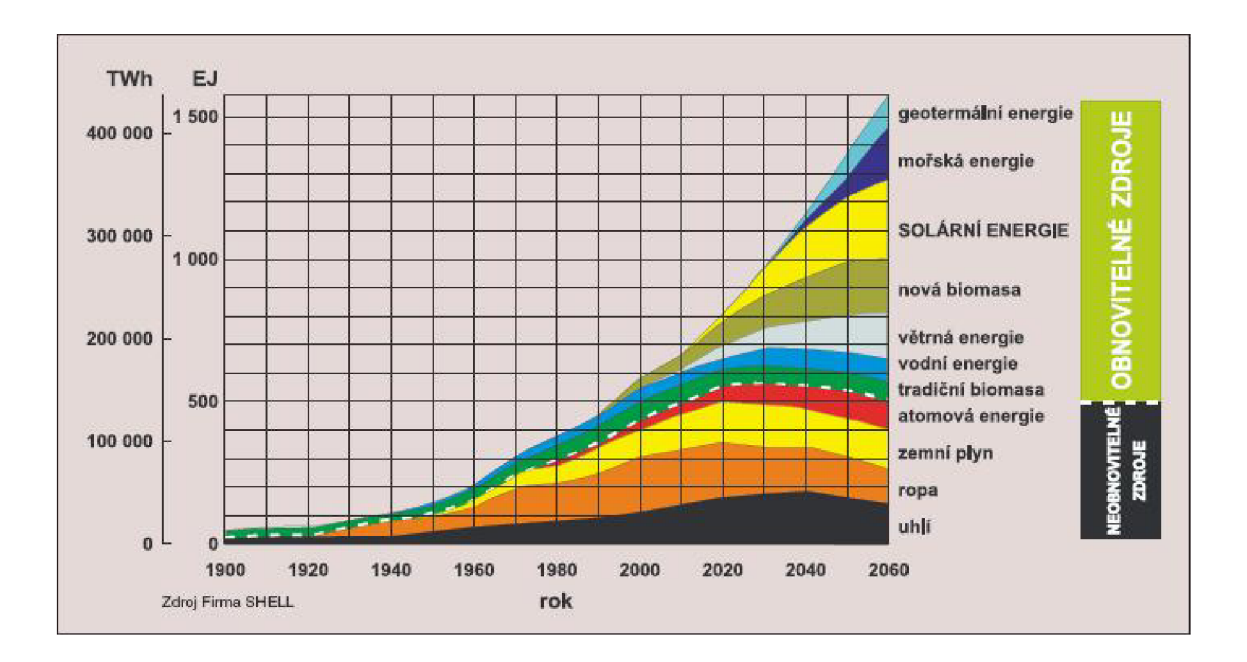

#### **Obr. 4: Prognóza vývoje podílu jednotlivých paliv : zdroj (7)**

Lze předpokládat, že v budoucnu se bude na trhu střetávat klesající cena elektřiny z obnovitelných zdrojů a rostoucí cena elektřiny z konvenčních zdrojů. Příznivý je i trend klesající investiční náročnosti fotovoltaických elektráren spolu s růstem účinnosti. Neustálý vývoj fotovoltaických panelů se příznivě projevuje na jejich účinnosti, dnešním standardem je 16 %, nejlepší články současnosti jsou schopny dosáhnout 22 %. Trendem je snižování závislosti na křemíku a využití jiných materiálů. Zvláště trend zvyšování podílu tenkovrstvých solárních panelů, které nevyužívají křemík, ale kadmium tellurid. Tyto panely sice nemají takovou účinnost jako křemíkové panely, ale jsou vhodné na velkoplošné instalace a mají nižší finanční náročnost.

Stávající situace na trhu fotovoltaických panelů je výrazně ovlivněna trhem, neboť poptávka převyšuje výrobní kapacity. Současný vývoj technologie potvrzuje, že křemík po ještě vnejbližší době zůstane prvořadým materiálem pro výrobu fotovoltaických článků. Je to dáno i vysokou spolehlivostí a životností modulů s články z krystalického křemíku. Již v roce 2004 se fotovoltaický průmysl stal největším odběratelem zdrojového polykry stalického křemíku a od té doby šla jeho cena výrazně nahoru.

Zde je stručný přehled generací fotovoltaických článků:

#### **První generace**

Mají využití především na velké plochy a jsou stále ještě hodně rozšířené. Velkou předností článků z krystalického křemíku je relativně vysoká účinnost, vysoká spolehlivost a dlouhá životnost. Mezi negativa patří vysoká spotřeba čistého křemíku a tím související vysoká cena. Účinnost se pohybuje kolem 18 %, což je dobrá hodnota.

#### **Druhá generace**

Mezi velkou výhodu těchto článků patří možnost takových instalací, kde je vyžadována pružnost či nízká hmotnost, neboť mohou být naneseny např. na fólie. Právě menší spotřeba základního materiálu křemíku, byla tím hlavním motivem pro vznik druhé generace. Oproti první generaci tak dochází k velké úspoře materiálu. Mezi negativa patří nižší účinnost kolem 10 %.

#### **Třetí generace**

Aktuální směr vývoje, principem je využití vícevrstvých nebo organických článků. Nabízí se i možnost využití nanostruktur, které mohou cíleně ovlivňovat (nastavit) optické a mechanické parametry.

"Nicméně prakticky jediný fungující přístup ke třetí generaci fotovoltaiky jsou tandemové články. Pokusy o experimentální realizaci článků s vícenásobnými pásy byly zklamáním a možné zvýšení účinnosti díky horkým nosičům v křemíku je zřejmě malé. Ostatně i návrhy nových článků s polovodičovými nanokrystaly využívají tandemové architektury. "

(17)

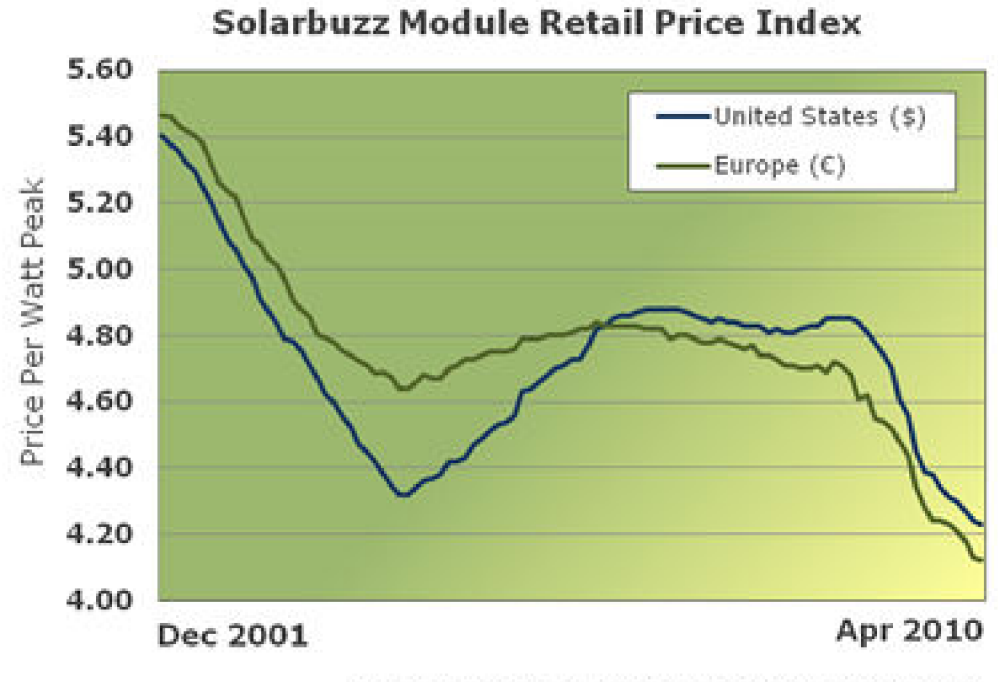

Source: Solarbuzz, a division of The NPD Group

#### **Obr. 5: Vývoj cen solárních panelů : zdroj (12)**

#### **2.5.1 Vybavení elektráren**

Fotovoltaické elektrárny jsou posuzovány jako výrobní zařízení a jedná se o poměrně komplikovaný komplex. Mezi další nezbytný soubor prvků patří:

- fotovoltaické panely (solární generátor požadovaného výkonu je tvořen propojením určitého počtu FV panelů. Panely jsou vybavené připojovacími kabely se spojkami pro rychlé vytvoření elektrických obvodů generátoru),
- transformátory (zajišťují transformaci z nízkého na vysoké napětí),
- měniče (slouží pro změnu vyrobeného stejnoměrného proudu na střídavý, tento je převáděn ve střídači na střídavý proud, který splňuje parametry elektrické sítě napětí 230V, frekvence 50Hz. Zároveň monitoruje a reguluje napájení sítě a v případě jakékoliv poruchy v přenosové soustavě automaticky odpojí solární

generátor od sítě. Může být vybavený displejem, který ukazuje aktuální údaje o činnosti systému, okamžitý výkon, napětí, energii vyprodukovanou systémem ve sledovaný den, celkovou vyprodukovanou energii, dobu práce systému, případně poruchu a příčinu poruchy.),

- spojovací kabely pro jednosměrný proud (napojení solárního generátoru na střídač napětí zabezpečují dva jednožilové kabely se spojovací zástrčkou a zásuvkou),
- zařízení pro sběr dat (slouží pro pozdější analýzu provozu).

Výkon fotovoltaické elektrárny ovlivňuje mimo počtu instalovaných panelů vhodně zvolené měniče, které mají vysokou účinnost. Důležitým prvkem u měničů je maximální efektivita transformace. Měniče jsou chlazené a při poruše jejich výměna není složitá. Při instalovaném množství panelů každá porucha přináší vysokou finanční ztrátu. Proto je důležité sledovat tyto výpadky a na základě SLA je řešit. Množství vyrobené energie závisí na počasí, které je rizikovým faktorem. Faktor, který ovlivňuje proces výroby je teplota panelu. Účinnost výroby elektrické energie se vzrůstající teplotou klesá.

Zajištění optimální výroby je podmíněno sběrem dat a jejich kvalitní analýzou. Díky efektivní analýze je možno odhalit skryté závady nebo funkční anomálie, které nelze běžnými prostředky odhalit. U velkých elektráren je obtížné odhalit např. výpadek několika panelů ihned, ale až na základě denních provozních analýz. Kromě výkonu či dodané energie do sítě jsou zaznamenávány i metereologické údaje (síla a rychlost větru, solární radiace atd.) a to z důvodu výše uvedeného ovlivňování výkonu. Záznam dat je prováděn v 15 minutových intervalech a přenášen do centrály přes telemetrickou síť.

#### **2.6 Legislatíva související s fotovoltaikou**

Energetický regulační úřad (ERU) vydává každoročně cenová rozhodnutí, ve kterých upravuje výkupní cenu elektrické energie z obnovitelných zdroju. Pro rok 2010 platí cenové rozhodnutí č. 5/2009, které stanovuje 2 možnosti výkupu. Tím, že uživatel vyrábí vlastní elektrickou energii a prodává ji některému z provozovatelů distribuční sítě, se stává v jistém smyslu "podnikatelem". ERU mu přiděluje identifikační číslo  $(I\tilde{C})$ a příjem z prodeje elektřiny je předmětem zdanění. Prvních 6 let provozování FV systému je však uživatel osvobozen od daně z příjmu, poté příjmy podléhají 12 % zdanění. ERU také přiděluje licenci potřebnou k provozování fotovoltaické elektrárny na 25 let. Žadatelem o solární elektrárnu jsou vždy všechny osoby, které vlastní nemovitost (budovu, či pozemek), tj jsou zapsané v katastru nemovitostí na listu vlastnictví.

(6)

#### **Prodej energie" Zelený bonus"**

Zelený bonus je vlastně příplatek k tržní ceně elektřiny. Může jej získat každý výrobce elektřiny z obnovitelných zdrojů.Princip je takový,že pokud se výrobce elektřiny z obnovitelných zdrojů se rozhodne zvolit tento režim podpory ve formě zeleného bonusu, pak pokud prodá elektřinu jakémukoliv konečnému zákazníkovi či obchodníkovi za tržní cenu,vzniká mu nárok na inkaso od provozovatele regionální distribuční sítě, na základě faktury zeleného bonusu.Výše zeleného bonusu je stanovena Energetickým regulačním úřadem.S distributorem s elektřinou se lze dohodnout na výkupu přebytků vyrobené energie, tzn.energie která není spotřebovaná v objektu a je dodána zpět do sítě.Cena těchto přebytků se pohybuje v cenách 0,10-1,5Kč za lkWh.

Při realizaci fotovoltaické elektrárny je nutno získat licenci pro prodej elektrické energie a následně podat žádost u místního distributora elektrické energie. Je důležité zmínit povinnost distributora elektrické, energie připojit fotovoltaickou elektrárnu do rozvodné soustavy a zároveň tuto dodávanou elektřinu po dobu 15 let od uvedení do provozu od něj vykupovat. Energie vyprodukovaná fotovoltaickým systémem je dodávaná do sítě za předem stanovenou výkupní cenu. Tato cena je dána cenovým rozhodnutím Energetického regulačního Zde je přehled souvisejících zákonů z této oblasti:

**Zákon č.180/2005 Sb.** , zákon o podpoře výroby elektřiny z obnovitelných zdrojů energie (o podmínkách podnikání a o výkonu státní správy v energetických odvětvích a o změně některých zákonů - Energetický zákon)

**Zákon č.458/2000 Sb.** stanovuje právo výrobce připojit své zařízení k elektrizační soustavě za určitých podmínek, stanovených tímto zákonem, a dále je zde § 31, odst. 2, který se týká připojení obnovitelných zdrojů

**Zákon č.406/2000 Sb.** - zákon o hospodaření energií

**Vyhláška č. 51/2006 Sb.** 

O podmínkách připojení k elektrizační soustavě.

**Vyhláška č.426/2005 Sb.** , o podrobnostech udělování licencí pro podnikání v energetických odvětvích

**Vyhláška č.475/2005 Sb.** , kterou se provádějí některá ustanovení zákona o podpoře využívání obnovitelných zdrojů

**Vyhláška č.363/2007,** kterou se mění vyhláška č. 426/2005 Sb., o podrobnostech udělování licencí pro podnikání v energetických odvětvích

**Vyhláška č.364/2007 Sb.**, kterou se mění vyhláška č.475/2005 Sb., kterou se provádějí některá ustanovení zákona o podpoře využívání obnovitelných zdrojů

**Cenová rozhodnutí ERÚ** - stanovení výkupních cen obnovitelných zdrojů pro jednotlivá období

**Zákon 586/1992 Sb.,** část první - Dan z příjmu fyzických osob, § 4 Osvobození od daně, odstavec 1) oddíl e), osvobození od daně z přijmu na 5+1 rok

## **2.7 Geografický informační systém**

Geografický informační systém (GIS) umožňuje ukládat, spravovat a analyzovat prostorová data - data o geografické poloze prvků či jevů v území. Představuje výkonný nástroj schopný pracovat s velkými datovými soubory vektorového i rastrového typu. Umožňuje integrovat geodata nejrůznějších formátů a provádět s nimi prostorové operace Mezi nejznámější GIS patří: ArcGIS (ESRI) , MicroStation (Bentley), GeoMedia (Intergraph), Map a Map 3D (Autodesk), Maplnfo (Maplnfo).

Geografický informační systém je geograficky orientovaná počítačová technologie, která umožňuje:

- digitální evidenci a redigování,
- ukládání a reorganizaci,
- modelování a analýzu,
- databázové a grafické poskytování prostorových dat.

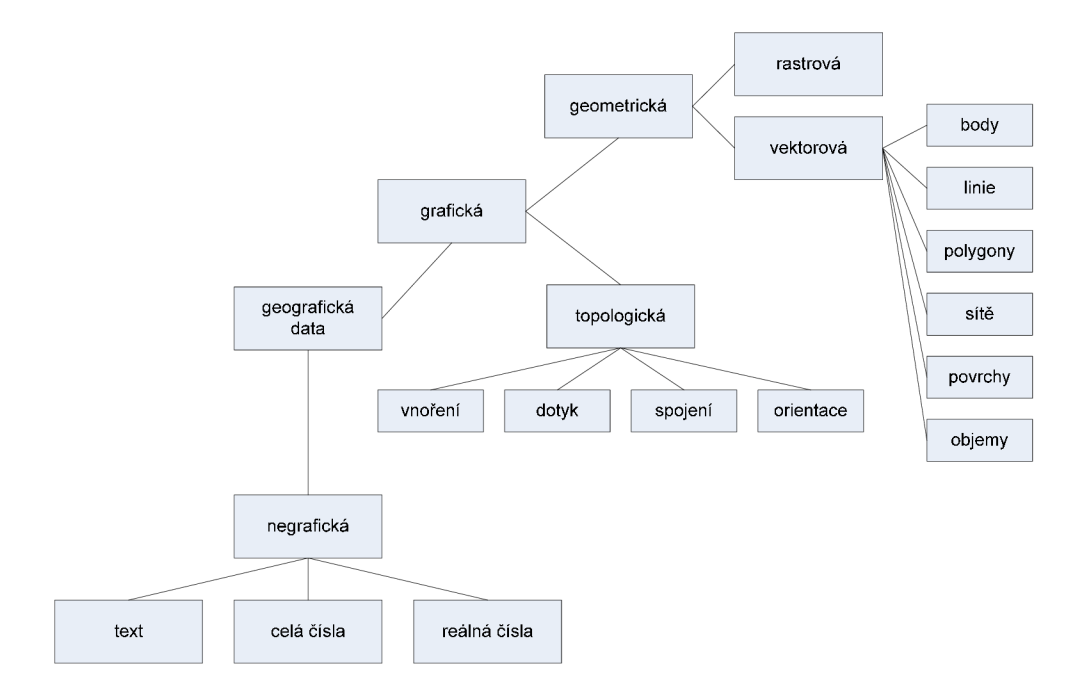

**Obr. 6: Členění geografických dat: zdroj (20)** 

#### **Vektorová data, možnosti:**

vektorovou mapu tvoří nekonečně tenké linie, můžeme libovolně měnit její měřítko a zůstane stále stejně přesná. Je tedy nejlepší mapou například pro určování výměr parcel, či objektů na mapě. Spolu s využitím vrstev se nabízí široké možnosti vizualizace.

#### **Rastrová data, vlastnosti:**

- zobrazení pomocí mřížky (rastru),
- každý bod (pixel) mřížky nese údaj o intenzitě jevu v daném místě,
- mřížka spojitě pokrývá celé zájmové území,
- umožňuje zobrazit velkou proměnlivost intenzity jevu v území,
- nelze identifikovat objekty a vázat k nim doplňující informace.

#### **2.7.1 Základní operace, používané formáty dokumentů**

Geografická řešení obsahují značné množství dat, které zahrnují grafické a databázové údaje. Pro snadnější orientaci slouží množství nástrojů které se mohou vyskytovat v mnoha řešeních jednotlivých softwarových produktů.

#### **Základní funkce GIS:**

- objektování entit (přiřazení grafické tabulky nebo kódu entity),
- integrovaný přístup k atributové a prostorové složce lokalizované informace,
- výběry/ukládání dat z databáze,
- možnost centralizace knihoven použitých symbolů (buněk),
- práce s bezešvou mapou,
- lokalizace objektů,
- vytváření výběrů na základě uživatelem definovaných kritérií,
- resymbolizace dat na základě uživatelem definovaných kritérií,
- historizace dat.

#### **Plošná topologie:**

- podpora tvorby technické topologie (identifikace),
- prostorová algebra (množinové operace s plochami),
- možnosti a definování čar, barev a jiných atributů.

#### **Liniová topologie:**

- vytváření a údržba liniové topologie,
- vyhledání kritické (nejkratší) cesty mezi uzly grafu,
- modelování stavů (např. sítě, vypínače, úseky),
- analýza prvků (např. rozvodové sítě, zobrazení napětí).

#### **Operace s rastry:**

- načítání rastrových výkresů,
- prohlížení rastrů s možností změny pořadí zobrazování v jednotlivých oknech,
- nastavení průsvitnosti vrstev,
- nastavení barev a jasu zobrazení,
- transformace rastrů do souřadnic.

### **Tab. 1: Nejčastější formáty dat**

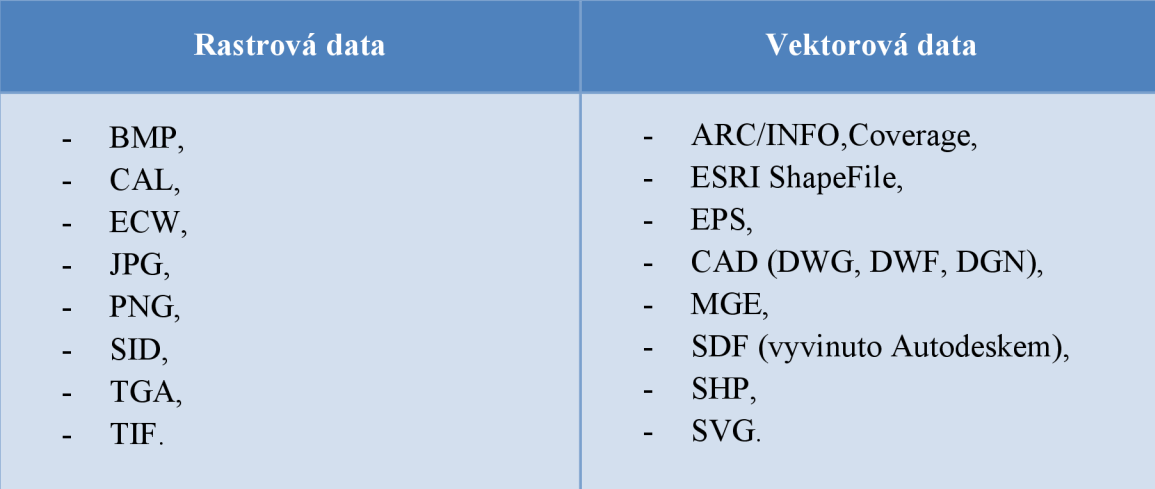
#### **2.7.2 Možnosti využití GIS při správě infrastruktury**

Díky možnostem zobrazovat jednotlivé prvky ve vrstvách jsou proto v praxi často využívány v souvislosti s inženýrskými sítěmi. Jsou v požadovaných vrstvových třídách přesnosti zakresleny všechny prvky inženýrských sítí a souvisejících objektů (panely, rozvody apod.). Mezi jednotlivými prostorovými prvky existují nejen topologické vazby, ale i vazby funkční (vazby mezi elektrickým vedením s různým napětím zprostředkovávají transformátory apod.). Vzhledem k tomu, že inženýrské sítě jsou intenzivně používaným prvkem, je dobré zdůraznit, že jsou vázány a propojeny s okolním prostředím, je nutné zaznamenávat změny použitých prvků sítě ve vazbě na časovou historii. Z tohoto důvodu je nutné udržovat větší počet verzí konkrétních dat (databáze) a vytvářet záznamy o změnách inženýrských sítí v čase.

Moderním prvkem GIS systémů inženýrských sítí je báze pravidel. Báze pravidel zpravidla obsahuje informace o funkčních vazbách mezi jednotlivými prostorovými prvky dané sítě. Díky této bázi pravidel je detailně charakterizován datový model určité sítě a její vazby na okolí. Báze pravidel je vytvářena autorem konkrétního GIS systému pro daný projekt. V této bázi jsou uložena veškerá pravidla dynamického chování sítě. Důležitým prvkem jsou možná rozhraní na analytické systémy třetích stran, které slouží např. k monitorování a dlouhodobé statistice daného síťového prostředí.

U komplexních systémů je samozřejmostí využití jednoho datové skladu. Obvykle GIS bývá součástí celofiremních řešení (Enterprise Resource Planning, ERP). Například moderní třívrstvé architektury umožňují realizaci obousměrných rozhraní. V každém případě je u inženýrských sítí nezbytný individuální přístup pro dané síťové prostředí.

# **3 ANALÝZA PROBLÉMU A SOUČASNÁ SITUACE**

## **3.1 Globální strategie společnosti**

Firma Energy 21 a.s.poskytuje komplexní servis v oblasti výstavby a provozu solárních elektráren a nově také v oblasti prodeje a dodávek fotovoltaických technologií a komponentů pro realizaci solárních elektráren. Rozsahem dosavadních realizací se řadí mezi přední subjekty tohoto sektoru v České republice.

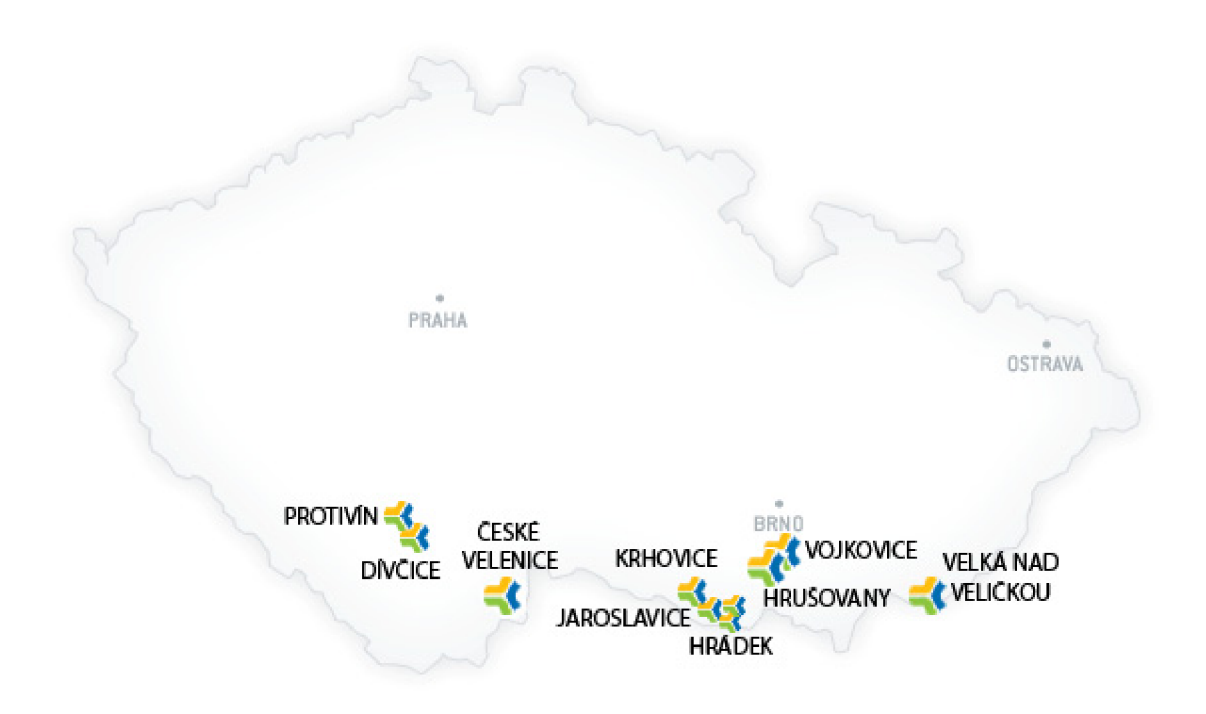

**Obr. 7: Zobrazení lokalit FVE elektráren** 

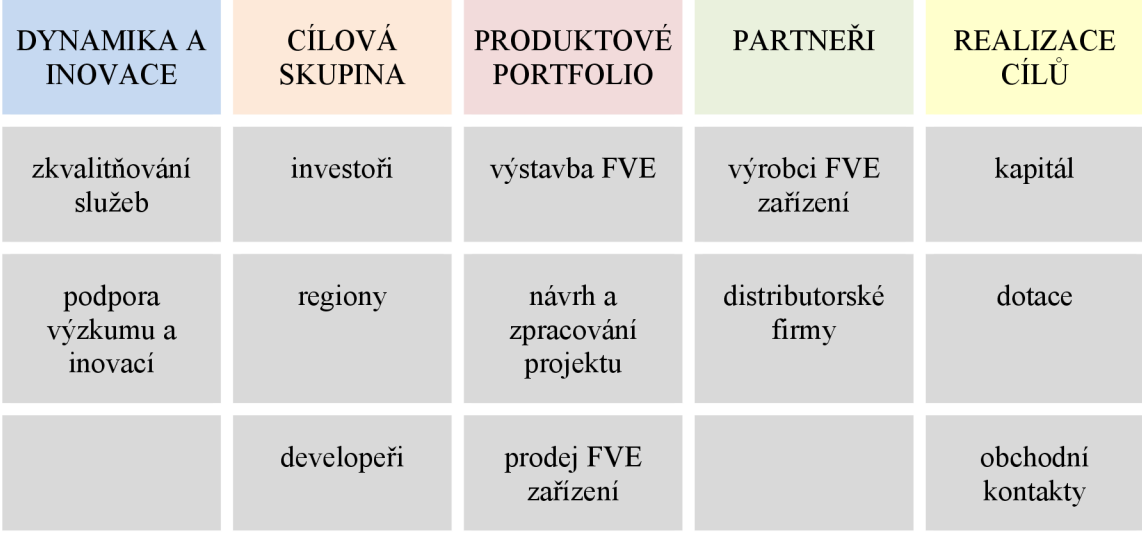

#### **Tab. 2: Zobrazení základních strategických bloků firmy**

V praxi každá společnost nějakým způsobem v nějakém časovém intervalu redefinuje své vize, svůj směr a zaměření a tedy své nové strategické záměry. Tyto strategické iniciativy povětšinou vychází z příčin, jakými jsou například nutná adaptace společnosti ke změnám na trhu jejího působení, změna požadavků vlastníků firmy, objevení nových technologických postupů atd. Perspektiva inovace a růst se stávají nevyhnutelnými pro další rozvoj systému nejen v podniku, ale i v porovnání konkurenceschopnosti. Tyto a další prvky hodnotí vzájemné vztahy mezi úlohami nastavení systému a různými scénáři firemních procesů.

V dnešní době se stále více setkáváme s možnostmi využití geografických informačních systémů. Nejnáročnější úlohou v globální strategii zřejmě bude v perspektivě určit klíčové identifikátory. Bude dobré rozdělit tuto perspektivu na interní a externí. Tímto rozdělením lze pak lépe určit indikátory, které lépe umožní sledovat vztahy mezi výběrem odpovídajících firemních procesů a definicí procesně orientovaných cílů zákazníků, především investorů. Tím pak jde zabránit zbytečné překombinovanosti systému a zbytečnému plýtvání zdrojů a prostředků.

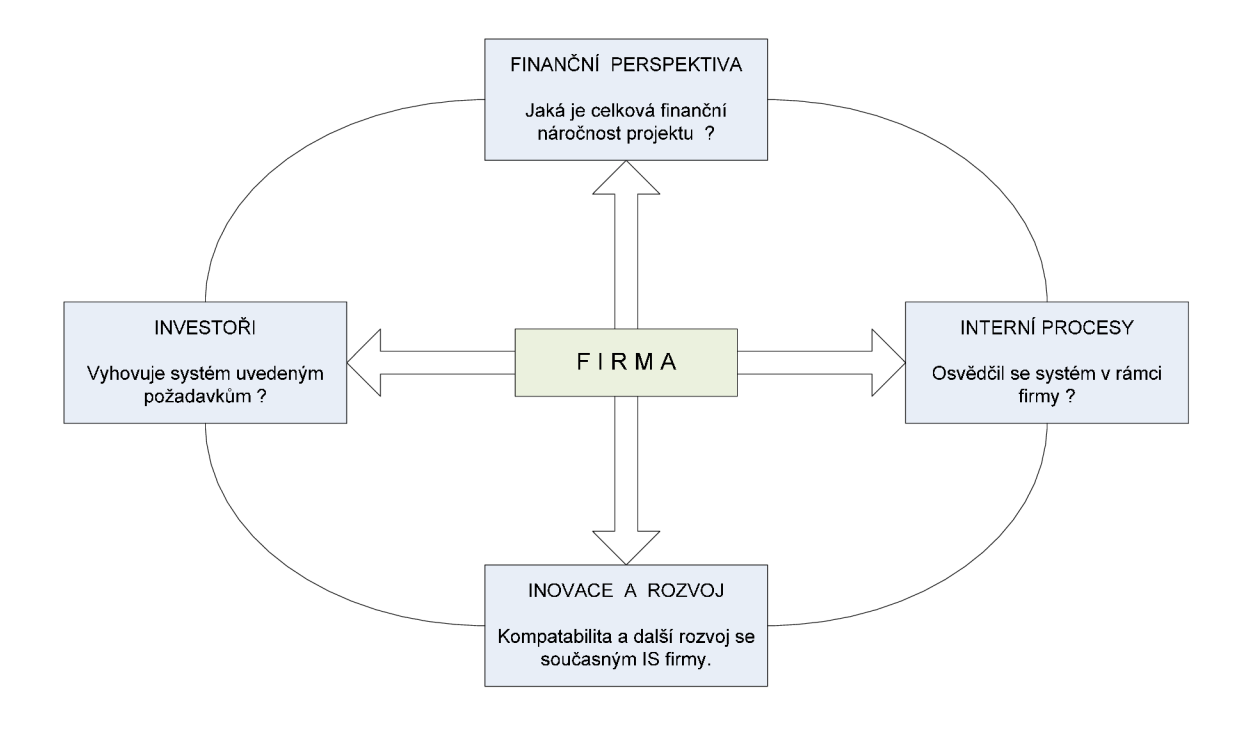

**Obr. 8: Schéma vztahů** 

## **3.2 SWOT Analýza současného systému správy**

Na základě konzultace potřeb s pracovníky IT oddělení a správou dohledového centra byla provedena SWOT analýza, která umožnila identifikovat silné (Strenghts) a Slabé (Weakness ) stránky, možné hrozby (Threats) a príležitosti (Opportunities).

### **Silné stránky**

neustálý dohled nad již zrealizovanými FVE elektrárnami

vlastní nástroje pro analýzu provozních dat

účinnost ověřena provozem

neustálý vývoj metod a postupů pro správu

#### **Slabé stránky**

absence GIS řešení při správě FVE elektráren omezená možnost přístupu ke cadovým výkresům mimo projekční oddělení nemožnost webového přístupu k výkresům malá efektivita při lokalizaci vadných panelů

#### **Příležitosti**

zavedení GIS zefektivní správu FVE elektráren konkurenční výhoda firmy možnost dalšího využití GIS v rámci firmy

#### **Hrozby**

absence GIS specialisty do budoucna konkurence v oboru riziko outsourcingu v souvisloti s bezpečností dat

## Výsledky SWOT analýzy

Firma má bohaté zkušenosti nejen s výstavbou elektráren, ale i s její správou. Právě efektivní správa elektráren bude hrát v budoucnu čím dál větší roli. Tyto znalosti a zkušenosti patří k cennému kapitálu a konkurenční výhodě. Firma si je vědoma absence GIS řešení, které by umožnilo zobrazení grafických dat a jejich propojení se stávající datovou základnou. Tato absence je do budoucna nekonkurenceschopná a málo efektivní. Zavedením GIS by profitovalo jak dohledové centrum, ale i další oddělení firmy.  $\frac{d}{dt}$  by profit odd. Zavedením GIS by profit $\frac{d}{dt}$ 

## **3.2 HOS analýza**

Tato metoda je vhodná vzhledem k její komplexnosti pro analýzu informačního systému firmy. Dokáže klasifikovat daný systém a využívá hodnocení na základě trojice čísel a znamének. Poskytuje sofistikované hodnocení zkoumaných oblastí HW (Hardware), SW (Software) a OW (Orgware). Tyto oblasti patří svým postavením k velmi důležitým a dlouhodobě určují stav a vyváženost informačního sytému ve firmě. Je třeba zmínit, že výsledky metody mohou být subjektivní, vzhledem k šíři a komplexnosti informačního systému s čímž se potýkají i jiné metody.

#### **Zhodnocení Hardware**

Firma využívá s výjimkou administrativních oddělení výkonné počítače v projekčním oddělení což je dáno využitím programových prostředků od Autodesku, které vyžadují výkonný hardware. Totéž platí o IT oddělení které zajišťuje provoz serverů v rámci dohledového centra. Do budoucna se jeví jako nutnost vybudování serverovny a posílení UPS vybavení. Vzhledem ke všeobecnému rychlému stárnutí hardware je zajišťována částečná modernizace především dohledového centra.

### **Zhodnocení Software**

Zde je třeba zmínit rozdělení na tři oblasti softwarového vybavení. V administrativní oblasti převažuje MS Windows XP spolu s MS Office, tato kombinace uspokojivě vyhovuje a zde probíhá přirozený upgrade formou skrze OEM nákupem hardwarového vybavení. V projekčním oddělení je zastoupeno softwarové vybavení od Autodesku (AutoCAD, AutoCAD LT) a Adobe (Adobe Photoshop CS2), jako operační systém převažuje MS Windows XP . V IT oddělení je využíván kromě MS SQL serveru a MS Windows serveru i Linux.

#### **Zhodnocení Orgware**

Pravidla pro provoz informačních systémů úzce souvisí s bezpečnostní politikou. Vzhledem k silné konkurenci a s tím související nutnosti co nejlepšího utajení jsou jasně definována pravidla pro nakládání s daty a provoz na počítačové síti. Dodržování pravidel a potřebné nástroje jsou v kompetenci IT oddělení.

### **Shrnutí**

Současné vybavení a jeho úroveň je postačující pro provoz naprosté většiny aplikací. Zároveň se potvrdilo, že chybí softwarový nástroj, který by umožňoval zobrazit požadované dat ve vztahu např. k mapovým podkladům či výkresům. V dohledné době nelze očekávat celkově masivní investice do modernizace hardware vyjma nezbytně nutných. Bude tedy pokračovat přirozená obnova, za zvážení stojí použití terminálů na vytipovaných pracovištích do budoucna.

#### **Tab. 3: Dosažené úrovně SW, HW, OW**

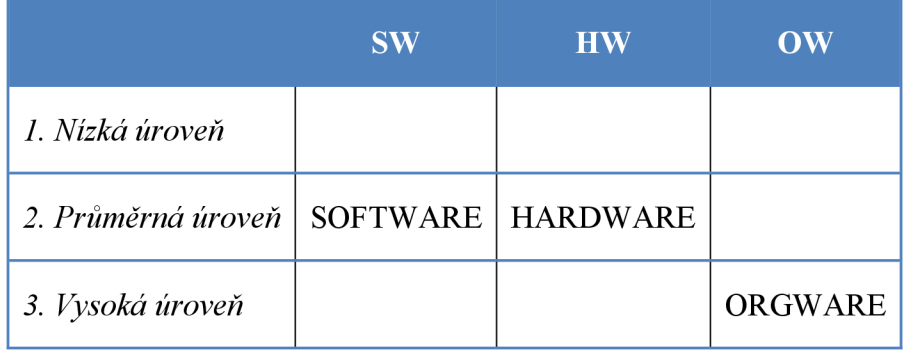

## **3.2 Informační strategie společnosti**

Pro vytvářenou informační strategii bylo důležité přesně definovat oblasti, které mají být předmětem provádění změn a případně podporovány patřičným IS-IT. Vzhledem k druhu provozované činnosti byla vedením firmy určena strategie, která definuje je uvedena v následujících bodech.

- vzhledem k přibývajícímu množství spouštěných FVE elektráren se jeví jako primární nutnost nových možností při správě majetku. Zavedení facility managementu umožní potřebnou efektivitu. Podpora vizualizace zobrazení majetku, kompatibilita s DWG formáty,
- v návaznosti na neustálé zlepšování služeb zavedení helpdesku pro efektivnější zadávání požadavků na opravy a služby či nahlašování událostí. Veškeré zadávání požadavků přes webové rozhraní. Zpřístupnění i pro externí subjekty,
- správa dokumentů, přechod k elektronické dokumentaci. Uspořádání podle kategorií a přístupových práv. Dostatečný počet podporovaných formátů, grafických i negrafických,
- zdokonalování monitoringu a spolehlivosti provozní činnosti při správě fotovoltaických elektráren,
- využití optimalizace a vizualizace IT technologií, zdokonalování provázanosti jednotlivých IT prvků, co nejvyšší míra dostupnosti firemních dat.

Především, rozhodnutí vedení (managamentu) o jednotlivých prioritách, znamená otevření širokého kruhu otázek a diskuzí právě nad tématy spojenými se směrováním firmy v následujících období, což jen může přispět k následnému správnému nastavení správných záměrů. V následující části jsou tyto záměry detailněji uvedeny.

## **3.3 Úvodní studie**

### **Formulace cílů projektu**

K dnešnímu dni firma provozuje 18 elektráren, přičemž další jsou ve výstavbě. Proto je pro firmu čím více aktuální správa majetku. Proto byl ve spolupráci s investory vypracován požadavek pro efektivní systém správu majetku.

### **Analýza současného stavu**

Firma nyní nepoužívá ucelené řešení při správě majetku, například chybí centrální přístup k datům, podpora prostorových dat. Čím více se jeví jako komplikace nemožnost přístupu přes webové rozhraní, ale jen z jednotlivých aplikací.

## **Celkový koncept řešení**

Ze strany investorů je požadavek na minimalizaci celkových nákladů pro nově připravovaný systém. Z toho důvodu se nabízí uvažovat o open source řešení, které bude splňovat stěžejní požadavky.

#### **Definice požadavků na IS/IT**

Navrhovaný systém byť se bude jednat o open source řešení by měl splňovat následující kritéria:

- přístup přes webové rozhraní,
- vizualizace mapových podkladů,
- podpora Autodesk formátů,
- možnost provozu i pod Linuxem,
- absence doplňujících plug-inů na straně klienta.

#### **Výchozí funkční a procesní návrh**

Jak již bylo zmíněno v předchozích kapitolách tak FVE elektrárny jsou rozsáhlé komplexy a veškeré vybavení je zaznamenáváno na elektronických výkresech. Vstupní data jsou tedy od projektantů, proto při jejich budoucí vizualizace je podmínkou podpora vektorových formátů.

## **Hrubý návrh datových zdrojů**

Projektové oddělení pracuje s množstvím grafických formátů, stejně jako externí projekční studia. Kromě v praxi nej častějších vektorových dat se jedná i o rastrová data, kde dochází pomocí specializovaných nástrojů k jejich korekci, úpravě barvových palet a následnému čištění. V poslední fázi převodu do vektorových formátů. S ohledem na tyto skutečnosti bude nutno stanovit datové limity při ukládání do centrálního úložiště.

### **Návrh aplikačního software**

Při volbě řešení bude klíčová kompatibilita s formáty Autodesku, firma dlouhodobě používá škálu produktů jako třeba AutoCAD LT, Map 3D, 3DS Max Design, Raster Design. Vhodná bude i podpora technologie Ajax, jejíž myšlenka spočívá v tom, že jsou části webové stránky natahovány asynchronně a tímto způsobem se mění obsah stránky. Znamená to, že při změně obsahu nebude znovu natažena celá stránka, nýbrž pouze modifikovaný obsah. Jedná se o moderní přístup využívající několika stávajících standardů a technologií, konkrétně pak především JavaScript a XML .

#### **Návrh základního software**

Vzhledem k přístupu přes webové rozhraní bude nutné nainstalovat a nakonfigurovat webový server. Samozřejmostí bude podpora javových a PHP skriptů, možnost vzdáleného publikování (editace) a bezpečnostních standardů.

### **Finanční náročnost**

Jak bylo již zmíněno, tak záměr ze strany investorů je preference open source řešení, což má pozitivní efekt na celkovou ekonomickou nenáročnost projektu. To se týká i webového serveru, kde není nutnost použití komerčního řešení. Jako výhoda se jeví absence dodatečných nákladů pro externí firmy či školení . Samozřejmostí je možnost škálovatelnosti (přizpůsobení) řešení pro dané potřeby firmy.

## **3.4 Globální analýza a návrh**

### **Analýza prostorových dat**

Při práci s výkresovými daty je nutnost použití nejen vektorových dat, ale i kombinací topologických a atributových prvků. Tyto prvky zohledňují a usnadňují lokalizaci potřebných prvků. Při analýze dat je zapotřebí zohlednit tyto specifika:

- datová náročnost geografických dat, zejména pomocných rastrových map, rastrové mapy 1:10 000, měrná jednotka : čtverec 2km x 2km,
	- formát: nekomprimovaný TIFF(+TFW),
	- hustota : 400 dpi,
- letecké snímky (Geodis Brno), velikost pixelu 50 cm,
- potřeba kompatibility pro přístup k datům ve formátu DWG, DWF,
- katastrální mapy formát DGN.

## **Dostupnost, propojení dat**

Zdrojová data mohou pocházet z širokého spektra zdrojů, výsledné uživatelsky definované pohledy je možno sdílet formou dynamických webových stránek nebo kompaktních souborů.

## **Podpora standardů**

Prostorová data nebo datové hladiny bude možno poskytnout formou skrze Web Map Services, tato služba pracující na principu klient-server umožňuje sdílení geografické informace ve formě rastrových map v prostředí Internetu. Naopak služba Web Feature Service nabízí totéž, ale pro vektorová data.

### **Analýza požadavků a potřeb**

- využití stávajících IT technologií,
- vzdálený přístup,
- nezávislý jak na platformě operačního systému a na webovém prohlížeči,
- kompatibilita s Autodesk formáty prostorových dat,
- přístup k vektorovým i rastrovým datům
- absence doplňujících pluginů pro fungování,
- zobrazování vrstev na základě jejich atributů,
- hierarchické ukládání definic map, vrstev, datových připojení.

## **3.5 Detailní analýza a návrh**

Smyslem technické evidence majetku je shromáždění detailních informací o spravovaném infrastrukturním majetku společnosti v digitální podobě a jejich sdíleních. Zásadním přínosem a současně předpokladem účinné správy infrastruktury podniku je aktuální přehled o spravovaném majetku. Hlavní použití modulu spadá do oblasti dokumentování a popisu objektů včetně jejich detailních technických charakteristik, prezentovaných navíc v grafické podobě s mapovým podkladem.

Fotovoltaické elektrárny jsou umístěny ve vzdálených lokalitách a rychlá identifikace jednotlivých prvků zařízení není snadná záležitost. Urychlením lokalizace jednotlivých komponent, například panelů se dosáhne potřebné snížení poruchovosti a s tím související náklady na údržbu.

Je třeba zmínit, že v současné době není jednotný systém označování fotovoltaických technologií. Firma proto vypracovala svůj způsob označování, jehož schéma je zobrazeno na následujícím obrázku.

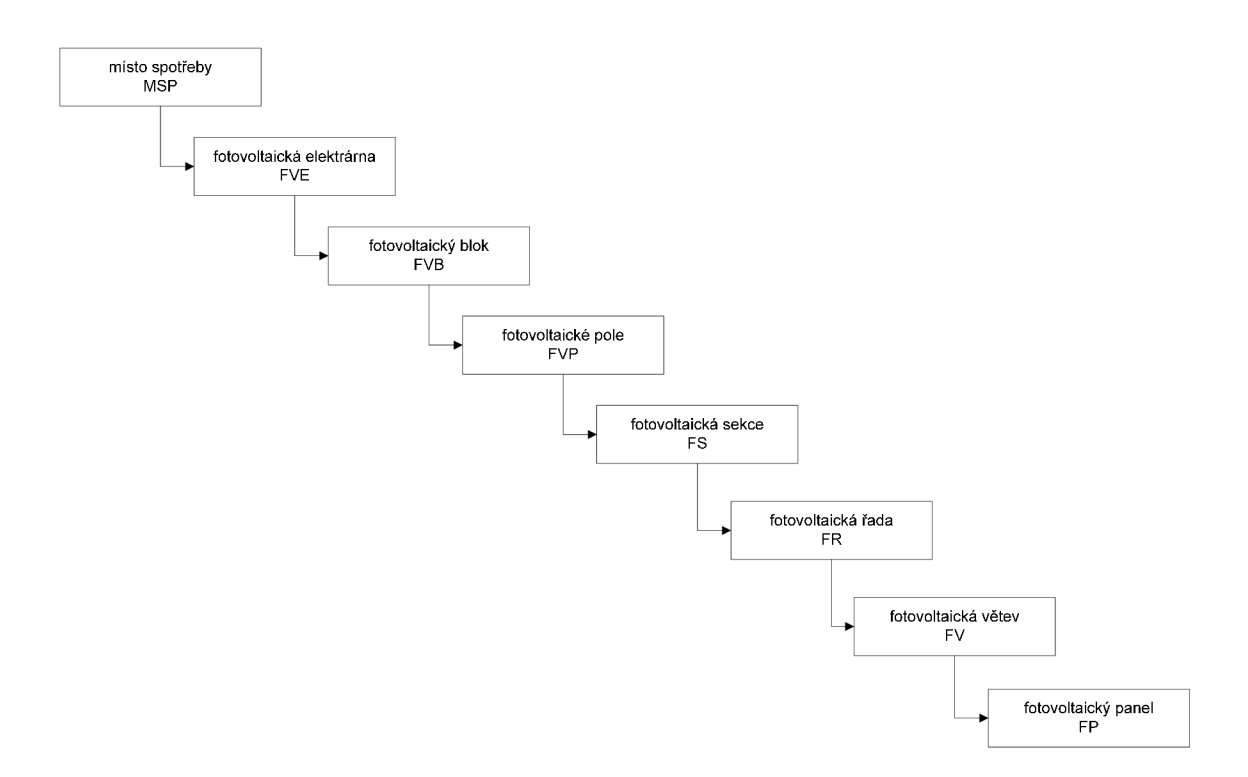

## **Obr. 9: Jednotné označování technologických částí FVE (firemní materiály)**

#### **Evidence FVE panelů**

Vzhledem k množství instalovaných panelů je nutná jejich detailní evidence. Tato evidence se vztahuje na všechny prvky FVE elektrárny, ale vzhledem k počtu instalovaného množství je nejmarkantnější u solárních panelů. Situace se komplikuje, že výrobci nemají jednotný způsob značení, ne vždy jsou štítky kvalitní. Nastává problém s prostorovým umístěním. Je nutnou podotknout, že způsoby evidence jsou z dlouhodobého hlediska problematické a nepraktické. Využití vizualizace při evidenci řeší tyto oblasti:

- vedení kvalitní, přesné a přehledné dokumentace zařízení,
- detailní přehled nad vlastnostmi a umístěním zařízení,
- odpadá nutnost použití papírových map,
- možnost evidování rozvodů a dalších souvisejících prvků ve vrstvách.

## **3.6 Stavové situace**

Na základě zadání proběhla detailní procesní analýza a návrh řešení systému evidence majetku dle uživatelských vztahů.

- správa majetku a jeho evidence (katalogizace, dělení na skupiny),
- ERP subsystém,
- analytický subsystém,
- helpdesk,
- monitoring, dohledové centrum.

Do kategorie (stakeholders) přístupů k systému patří investoři, správci IT technologií a další zaměstnanci, kteří potřebují tyto možnosti.

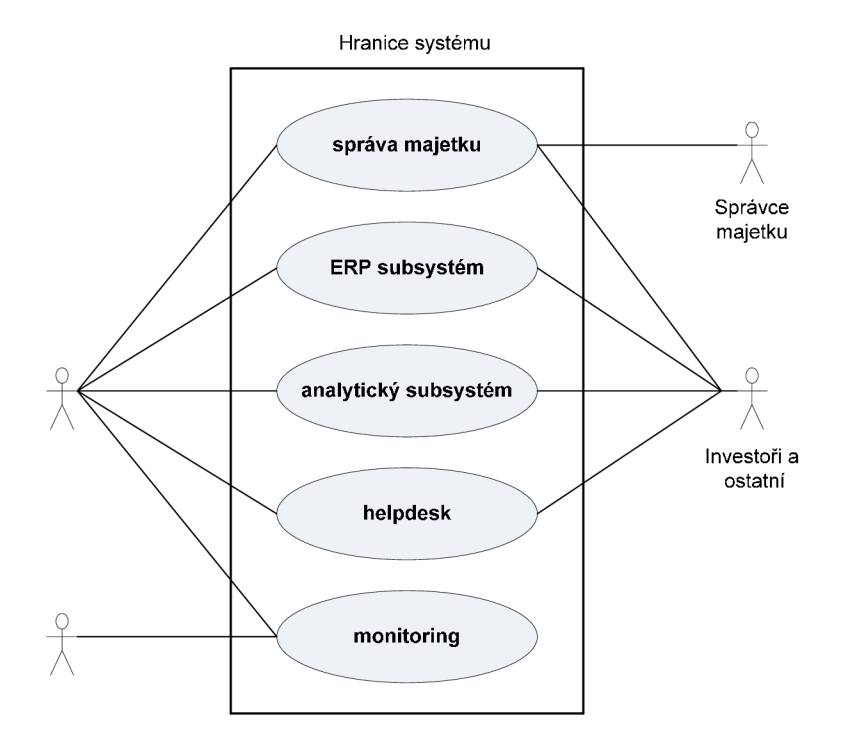

*Obr. 10: Diagram případů užití* 

#### **3.6.1 Správa majetku a jeho evidence**

Zásadním přínosem a současně předpokladem účinné správy infrastruktury firmy je aktuální přehled o spravovaném majetku například pro účely vykazování účetní závěrky, analýzy nákladů. Jak již bylo zmíněno tak z hlediska inventarizace je nejvíce náročná evidence FVE panelů při které se jedná o množství v řádech tisíců. V kombinaci s CAD vizualizací je lokalizován majetek ve výkresu. Rozsah sledovaných dat odpovídá potřebám firmy. Tato data mohou napomoci při zpřesnění a doplnění základní účetní evidence. Základem je prvek technické evidence, který lze v budoucnu začlenit do majetkové skupiny a propojit na ekonomické systémy firmy.

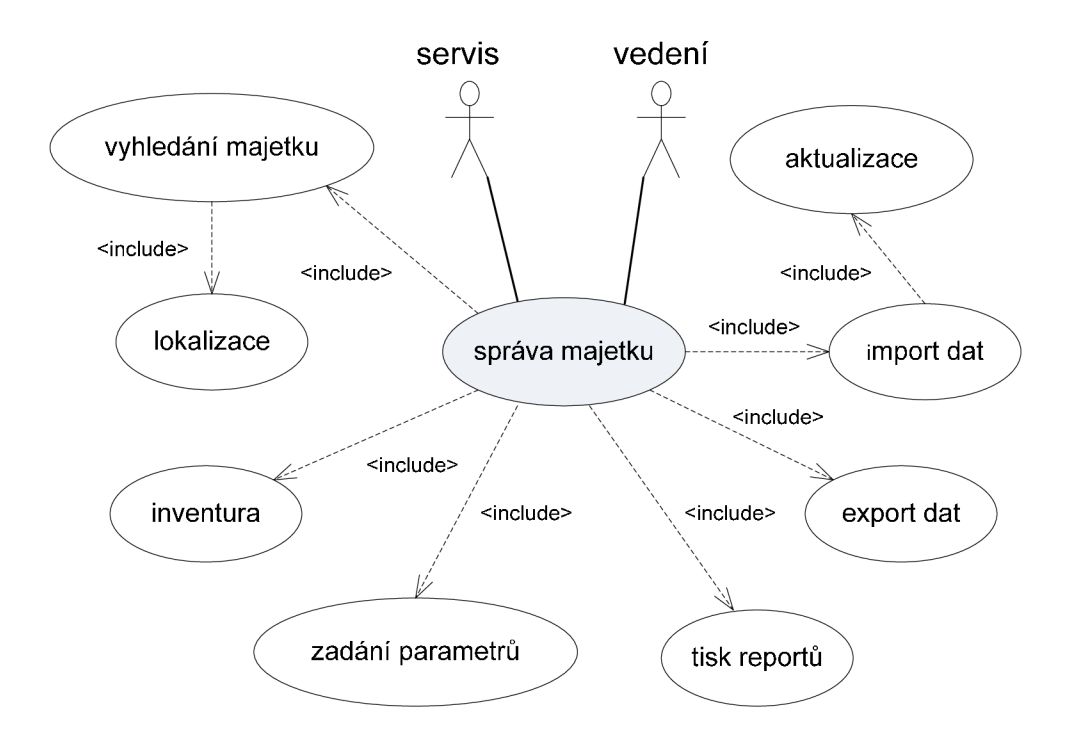

**Obr. 11: Diagram užití - správa majetku** 

#### **3.6.2 ERP subsystém**

Zajišťuje snadný přístup k ekonomické a účetní agendě firmy a komplexním způsobem tak řeší tuto problematiku v rámci firmy. Systém je uspořádán modulárně a konkrétní moduly je možné využívat jednotlivě či v potřebné kombinaci. Je možno integrovat data z jakéhokoliv jiného specializovaného systému. Tak je možno využívat potřebná data ze správy majetku v ekonomické agendě firmy a tím zvýšit efektivitu ekonomické agendy. Kromě začlenění správy majetku umožňuje modulární koncepce i použití čárových kódů při jakožto důležitou součást inventarizace majetku. Důležitým prvkem je samozřejmě rovněž pohotový reporting a možnost jednoduché modifikace datových vstupů i výstupů.

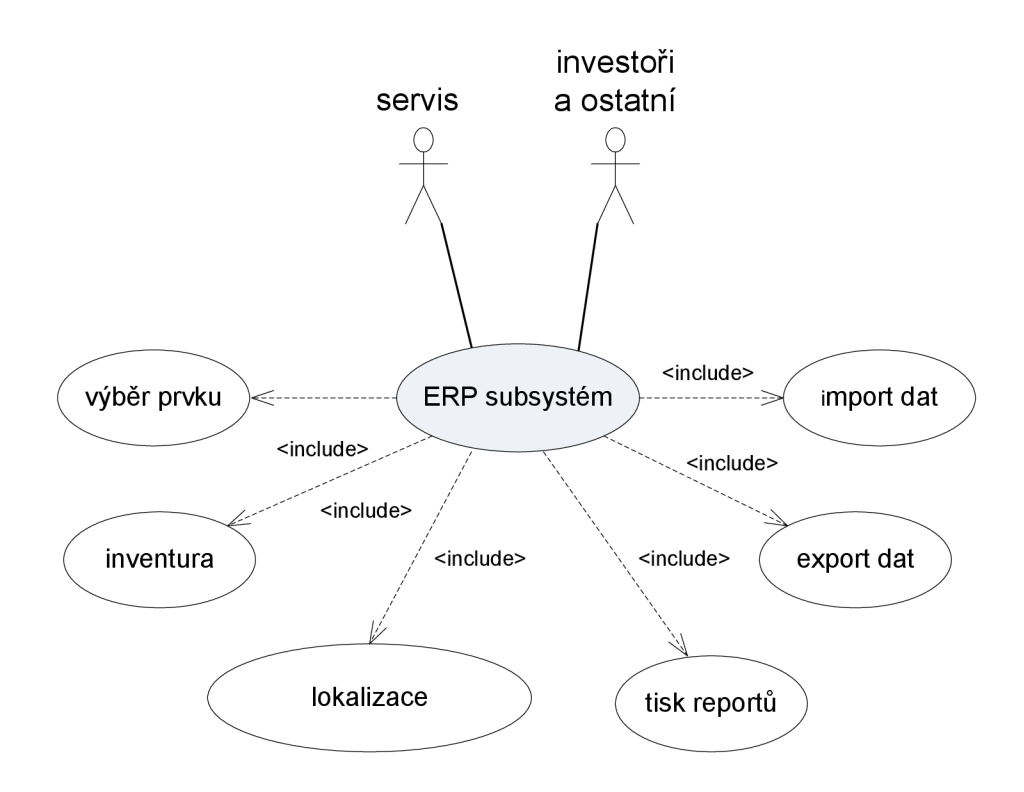

**Obr. 12: Diagram užití - ERP subsystém** 

#### **3.6.3 Analytický subsystém**

Veškerá kritéria systému a parametry databáze budou vycházet z analýzy, potřebné technické konfigurace budou provádět pracovníci IT oddělení. Při publikování a sledování dat bude využíváno třívrstvé architektury systému. Správci systému technicky zajišťují celý proces zajištění dostupnosti dat a jejich potřebných vazeb. Součástí tohoto požadavku je zajištění kvalitní infrastruktury IT.

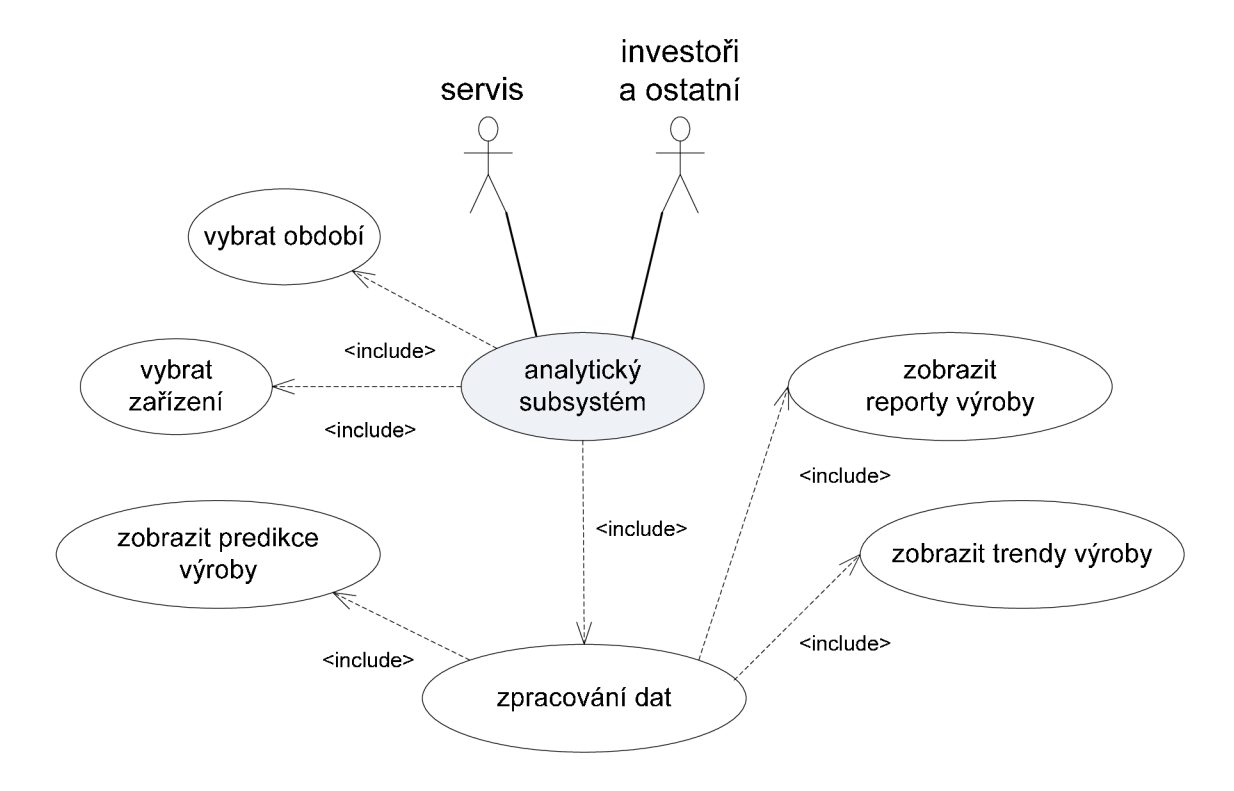

Obr. 13: Diagram užití – analytický subsystém

## **3.6.4 Helpdesk**

Firma využívá tohoto prvku při zadávání požadavků na opravy či služby nebo při nahlášení vzniklého incidentu. Při této činnosti je hojně vyžíváno dálkového přístupu

přes webové rozhraní. Spolu s využitím dálkového přístupu u správy majetku se jedná o efektivní a přehlednou kombinaci nejen při lokalizaci poruch. Právě následná rychlá identifikace a lokalizace např. vadných panelů s využitím vizualizace spolu s přístupem k datům z terénu přináší finanční úspory.

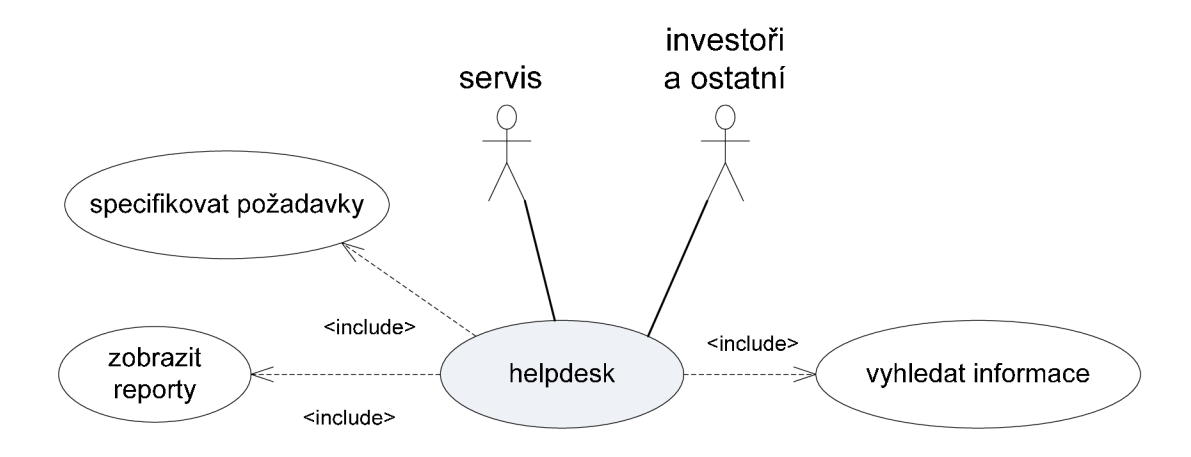

#### **Obr. 14: Diagram užití - helpdesk**

### **3.6.5 Monitoring**

Z dlouhodobého hlediska se jedná o velmi důležitou část provozu FVE elektrárny. Dispečeři musí dennodenně zpracovávat velké množství provozních záznamů od jednotlivých elektráren. Mezi běžné situace patří:

- obsluha alarmů a událostí,
- řízení a plánování akcí,
- zobrazení trendů,
- ukládání historických dat,
- reporty a výpočty,
- vzkazy a poznámky, automatické rozesílání zpráv SMS na mobilní telefon,
- interaktivní nápověda.

Veškerá data jsou přístupná nejen na dispečinku, ale i vzdáleně z počítačů mimo dispečink. Běžnou praxí je vzdálené sledování, ovládání a vyhodnocování dat pomocí webového rozhraní. Kromě nezbytného archivování dat, se pomocí statistických metod porovnávají výkony elektráren z časového hlediska či za období či množství vyráběné elektřiny. Všechna tato data jsou nezbytná nejen v rámci firmy, ale také pro verifikaci s distributorem elektřiny (E.ON). Na základě analýzy těchto dat lze také zjistit odchylky dodávaného množství ve srovnání se stejným obdobím. Pro tyto účely se jeví jako potřebná i podpora vektorových a rastrových formátů při prezentaci dat. Mapové výkresy mohou obsahovat spojení i s jinými databázovými servery, které jsou dostupné prostřednictvím sítě.

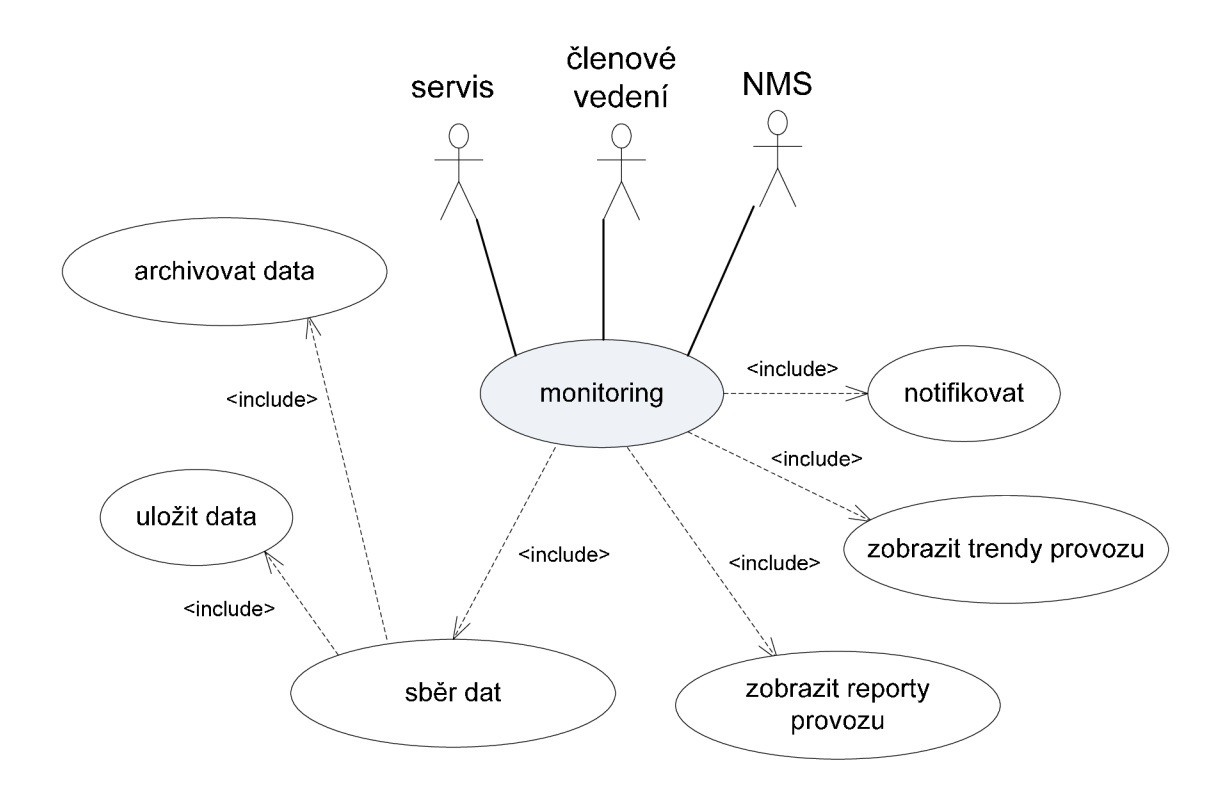

**Obr. 15: Diagram užití - monitoring** 

## **4 VLASTNÍ NÁVRHY ŘEŠENÍ**

Doposud ve firmě nebylo použito žádné GIS řešení, je zde ale využívána celá řada programů od Autodesku tak jak uvádí předchozí analýzy především v projektovém oddělení. Firemním standardem při projekci FVE elektráren je DWG formát. Na trhu se vyskytuje spousta profesionálních řešení od renomovaných výrobců. Nicméně bylo nutné nalézt odpovídající ekvivalent profesionálních řešení v segmentu open source řešení. Tento faktor je důležitý zvlášť v dnešní době kdy je více než jindy kladen velký důraz na hospodárné využívání finančních prostředků. Přehled nekomerčních produktů je uveden v příloze PI. Jako kritéria pro výběr byla po konzultacích zvolena:

- neustálý a dlouholetý vývoj,
- propracovaná dokumentace,
- rozšířenost,
- otevřenost,
- možnost použití pod více operačními systémy,
- rozšiřující či doplňují aplikace.

Těmto kritériím nejlépe vyhovoval produkt MapGuide OpenSource za jehož vznikem stojí firma Autodesk což je pozitivní pro stabilní vývoj do budoucna a návaznost na produkty této firmy. Tato návaznost na Autodesk je dobrá i v případě pokud by v budoucnu byly podmínky pro provoz komerčního řešení. Kromě řešení MapGuide Open Source, které je zdarma a tudíž splňuje požadavek firmy, existuje i komerční řešení Autodesk MapGuide Enterprise, které především sadou nástrojů, které lze nahradit volně dostupnými ekvivalenty. Nicméně je třeba zmínit, že toto řešení je založeno na stejné architektuře jako MapGuide Open Source a není to tedy ryze komerční řešení jako produkt MapGuide 6.5 s Oracle databází a prohlížečem v jazyce Java a certifikovanou technickou podporou.

#### **Vlastnosti MapGuide:**

- snadná konfigurace,
- tříúrovňová architektura,
- jednotný (centrální) přístup k datům,
- snadnost použití skrze webové rozhraní (známé prostředí pro uživatele),
- podpora Ajax technologie (podpora asynchronního přístupu),
- integrace Fusion frameworku (flexibilní vytváření nástrojů a šablon),
- kompatibilita (podpora technologie Autodesk FDO),
- podpora inteligentních map (propojení na externí zdroje, nastavení vlastností),
- kvalitní kartografické a tiskové výstupy,
- více platforem (Windows, Linux).

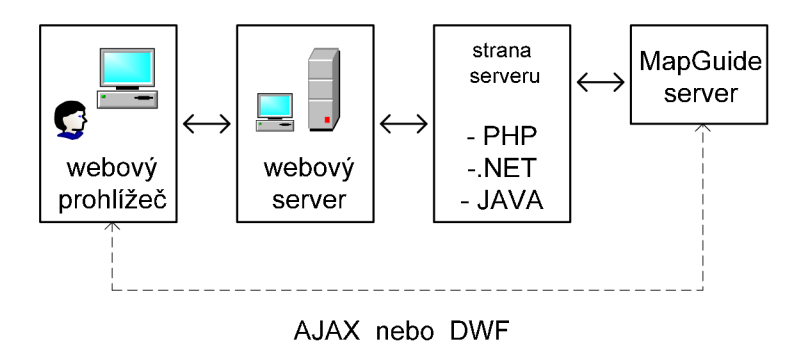

#### **Obr. 16: Základní schéma architektury**

Výhodou Fusion technologie je flexibilní interakce s MapGuide serverem pomocí sady hotových nástrojů, které se dají snadno modifikovat a nevyžadují vysoké nároky z hlediska programování.

#### **Prvky Fusion technologie:**

- absence pluginů,
- součást MapGuide Open Source (nulové náklady),
- snadná tvorba mapových aplikací či šablon,
- otevřenost (možnost modifikace pomocí JavaScriptu, PHP, CSS, HTML),
- využívá všechny datové zdroje v MapGuide.

Formáty pro přístup k vektorovým a rastrovým datům je použita technologie Autodesk FDO (Feature Data Objects):

- vektorové formáty ESRI SHP a SDF,
- databáze ESRI ArcSDE, MySQL, ODBC,
- rastrová data podporovaná knihovnou GDAL,
- vzdálený přístup k datům pomocí WMS a WFS,
- CAD projekty je možné načíst ve formátu DWF.

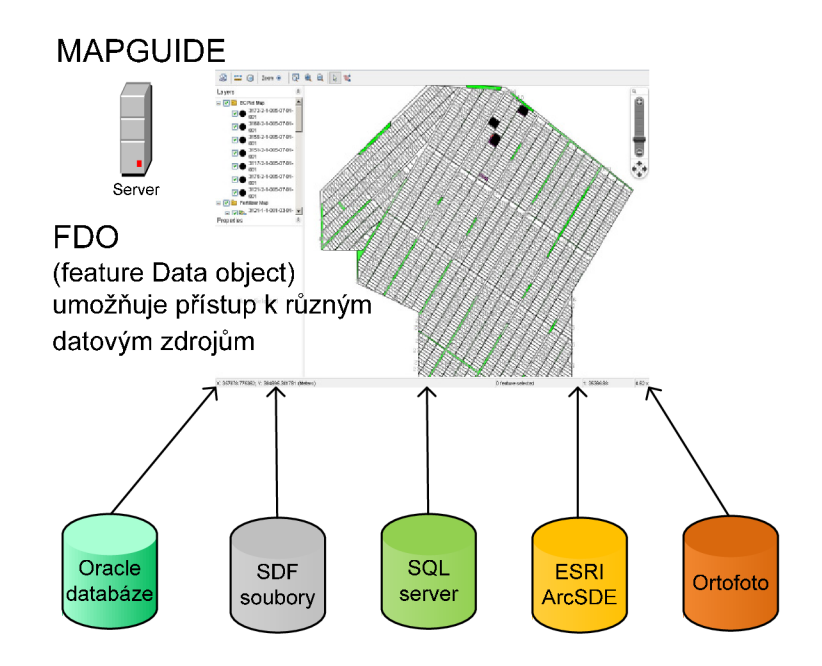

### **Obr. 17: Možnosti datových zdrojů**

#### **Další doplňující software:**

- **- feature data objects (FDO)** nástroj pro podporu dat různých formátů pomocí datových konektorů, viz. obrázek 17. Také tato technologie je k dispozici zcela zdarma jako open source a neustále vyvíjena. Díky této technologii odpadá nutnost problematických konverzí dat na požadovaný formát,
- **FDO Toolbox** dodává k výše zmíněné technologii rozšiřující možnosti a také komfortní uživatelské rozhraní, které využívá technologii .NET. Nabízí kromě základní správy datových modelů, náhledy ve formě map, SQL či FDO dotaz, možnosti hromadného zpracování (bulk copy, data joins, chained tasks, express bulk copy SHP to SDF),
- **mapguide Maestro 2.0** tento program je určen pro autorizaci mapových aplikací. Jedná se o obdobu komerčního MapGuide Studia dodávaného v Enterprise verzi, program je napsán v jazyku C# a je možno si uzpůsobit volně dostupné zdrojové kódy. Program umožňuje komfortní správu prostorových dat a nabízí kromě načítání zdrojových dat, editaci vrstev a jejich selekci, vytváření mapové kompozice a také možnost umístění výsledné mapy na webový server.

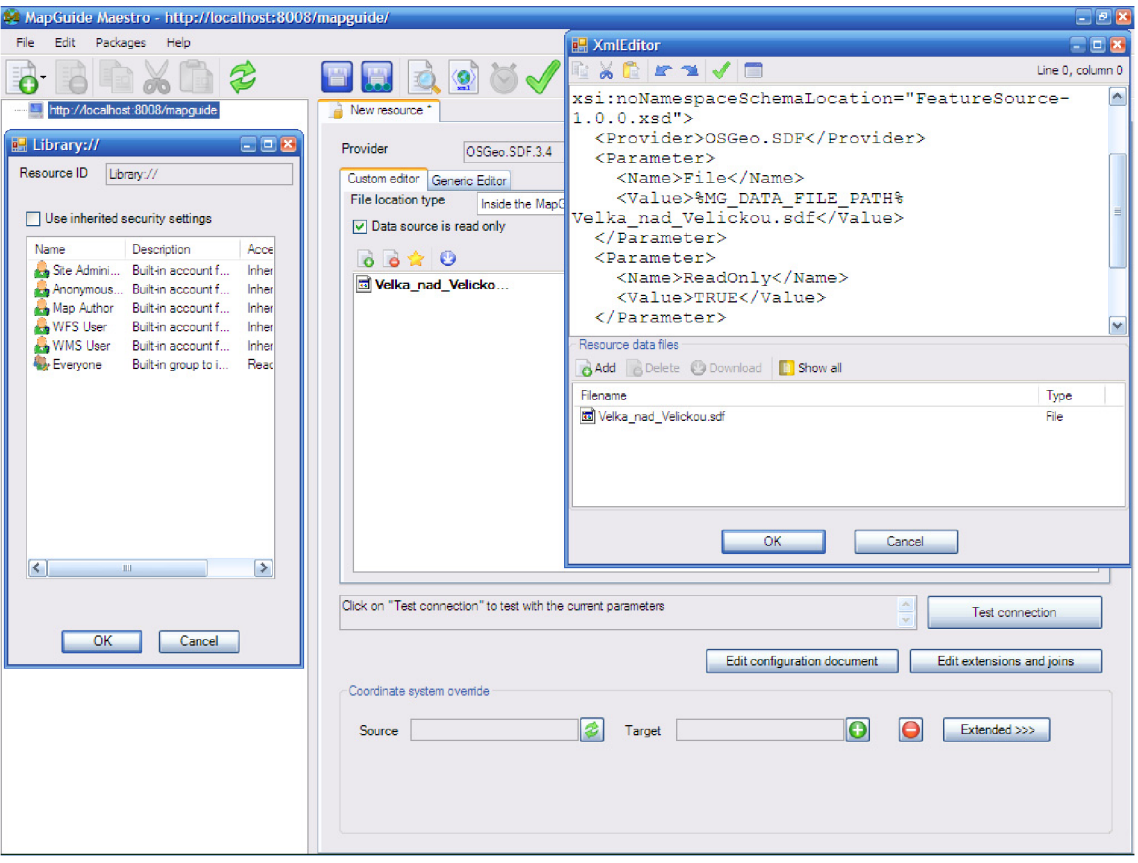

## **Obr. 18: Ukázka prostředí Mapguide Maestro**

Vzhledem k otevřenosti Autodesk MapGuide, třívrstvé architektuře a webovému rozhraní pro přístup k datům je možno poměrně snadno integrovat různé informační zdroje do jednoho prostředí. Všechen uvedený doplňující software je k dispozici zdarma, rozšiřuje tak možnosti použití spolu s usnadněním provozu MapGuide nekomerční verze.

Na základě znalosti programu a provedených šetření jsem sestavil následující SWOT analýzu tohoto návrhu, které se váží k tomuto programu.

#### **Tab. 4: SWOT analýza MapGuide**

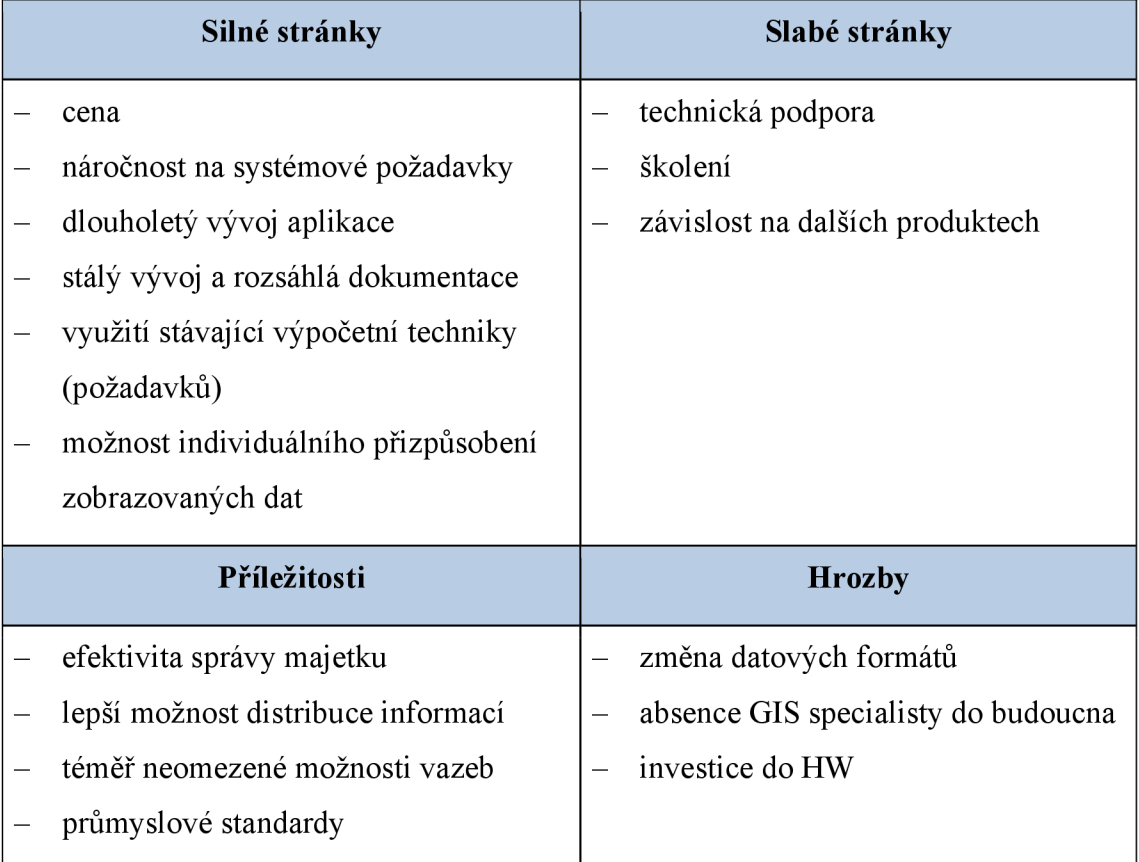

## **4.1 Technologická realizace**

Pilotní provoz proběhl ve spolupráci se systémovým integrátorem CE Solar s.r.o., který pro energetickou skupinu Energy 21 a.s. zajišťuje provoz fotovoltaických elektráren. Mapové podklady a další datová část byla použita z elektrárny Velká nad Veličkou. Firma také používá vlastní softwarové řešení pro sběr čárových kódů. V příloze PIU. je pro názornost uvedena ukázka soupisu požadavků pro připravovanou novou verzi, což usnadní budoucí evidenci.

Instalace MapGuide serveru probíhala s využitím IIS webového serveru. Instalační program umí automaticky rozpoznat verzi webové serveru a nastavit tak potřebné parametry bez ručního zásahu. Pro definice datových vazeb, které jsou zmíněny v následujících kapitolách byla k dispozici SQL databáze.

V dalších krocích bylo nutné associovat datové zdroje což byl nutný předpoklad podklad pro další zpracování požadovaných prostorových dat. MapGuide umožňuje načítání jednotlivých souborů nebo připojení externích databází či webových služeb. Následovala příprava dat ve spolupráci s konstrukčním oddělením. Primární formát dat je DWG a byly jen odstraněny nepotřebné vrstvy jako třeba razítka, či specifické kótování související se stavebními úpravami.

## **4.2 Definice vazeb z databáze k objektům**

Pro vytvoření datových vazeb byla poskytnuta databáze, kde byly zaznamenány údaje o panelech, měničích, elektrárně, dodavatelích a dataloggerech viz. příloha PII. Příprava dat pro Mapguide byla realizována v programu AutodeskMap 3D 2007 kde byly zrealizovány potřebné datové vazby. Mezi přednosti tohoto programu patří stejná podpora vrstev jako v AutoCADu což velmi usnadňuje přípravu map. Další výhoda je možnost připojení konkrétních objektů z jiných výkresů pomocí dotazování aniž by došlo ke kompletnímu načtení daných výkresů.

Je potřeba uvést, že ve výkresu mohou být zaznamenána jak textová tak číselná data formou jednoduché databáze. Tyto údaje pak mohou být připojeny (použity) pro různé objekty jako třeba polygony, body či linie. Program nabízí také statistiku, která umožňuje zobrazit:

- souhrnné informace ( názvy, popisy a typy),
- meze a souřadnice,
- množství jednotlivých objektů spolu s počty uzlů a spojení,
- detailní údaje o ploše, obvodu a délce (včetně celkových, průměrných, minimálních a maximálních hodnot).

Tyto prvky mohou být podle potřeby nadefinovány jako celé bloky. Tyto údaje lze uložit spolu s výkresem, ale pro ověřovací provoz byla použita výše uvedená databáze. Způsob uložení dat formou externí databáze je při větším počtu atributů pro jeden objekt lepší varianta. Data v externí databázi mají také možnost případného dodatečného zpracování jinou aplikací (např.FDO toolbox) než objektová data uložená ve výkrese. Mimo samotnou GIS aplikaci jsou totiž objektová data na rozdíl od uložení v databázi nedostupná.

Samotná selekce spojená s definování konkrétních prvků pomocí databáze (panelů) probíhala ručně. Jednotlivé prvky ve výkresu byly postupně označovány a vytvářeny potřebné prvky mezi databází a výkresem. Program umožňuje zobrazit tabulkové rozhraní takže byla možnost zobrazení oboustranné vazby mezi objektem ve výkresu a databází. Jako ergonomická výhoda se jevila zmíněná možnost zobrazení požadovaných vrstev. Konstrukční oddělení zpracovává výkresovou dokumentaci v AutocaCADu a jsou tak již definovány samostatné vrstvy pro panely, měniče, rozvody a ostatní prvky infrastruktury fotovoltaické elektrárny. Ruční připojování záznamů z databáze k požadovaným objektům je časově zdlouhavé, pro ověřovací provoz byl vybrán blok panelů o počtu 100 kusů, časová náročnost byla cca.8 hodin. Zde se nabízí využít atributové tabulky, která by měla shodné položky z databází což by významně urychlilo tvorbu vazeb. Je možno tak snadno organizovat a přesouvat data uložená v souborech DWG do prostorových datových úložišť díky geoprostorové technologie FDO Data Access.

## **4.3 Authoring map**

Před výsledným publikováním mapy proběhlo její finální upravení ve výše uvedené aplikaci Mapguide Maestro. Souřadný systém nebyl znovu definován, ale byl automaticky přebrat z mapy. Jednalo se o především o validaci datových zdrojů kdy byly kontrolovány veškeré vazby od aplikace k mapě, od vrstev k datům a datovým zdrojům. Další činností bylo definování parametrů vrstvy, možnou úroveň jejího zvětšení či úprava tloušťky linky (čáry). Možnosti detailního nastavení složených linií vyniknou, ale především u specifických vrstev jako jsou rozvody. Po těchto činnostech byla výsledná mapa přímo z prostředí programu vyexportována na webový server.

Kromě těchto činností nabízí program rozsáhlé možnosti stylizace tak, aby mapy co nejlépe odpovídali kartografickým zásadám či potřebám firmy. Je například možno definovat úpravy plošných vzhledů mapových vrstev, tudíž pozemky či stavby mohou být plošně definovány určitou specifickou barvou. Program umožňuje tvorbu šablon, které uloženy za pomoci jazky XML a lze je editovat přímo v programu. Zde se přímo nabízí tvorba jednotných firemních pravidel pro všechny fotovoltaické elektrárny což významně kromě efektivity ovlivňuje i ergonomii při práci.

## **4.4 Přínos návrhů řešení**

Na rozdíl od odhadu nákladů je těžší odhadnout přínosy jen v peněžním vyjádření, jelikož dílčí přínosy či vylepšení se jen těžko v této hodnotě vyjadřují. Přínosy můžeme rozdělit na přínosy přímé (finančně vyčíslitelné) a nepřímé (finančně nevyčíslitelné), ale mají velký význam pro funkčnost organizace a jejích procesů.

## **Nepřímé přínosy:**

- *jednotný styl přístupu:* stejná možnost přístupu pro celou firmu, možnost definice jednotných firemních standardů,
- *konkurenční výhoda,*
- *nepřetržitý přístup:* možnost přístupu k datům po 24 hodin denně.

## **Přímé přínosy:**

*konsolidace času:* jedná se o nejvýznamnější faktor. Nové možnosti urychlují a zjednodušují přístup k informacím. Uživatelé mají možnost přístupu k požadovaným datům ve výkresech a díky datovým vazbám se nemusí přehlasovat do různých systémů.

- *přístup k otevřeným standardům:* díky použité technologii nabízí otevřenou architekturu pro správu prostorových dat v databázích. Jednou z dalších výhod tohoto přístupu je způsob správy prostorových dat.
- *efektivnější zpracování dat:* další velmi významný faktor, který v sobě zahrnuje evidence veškerého IT vybavení včetně síťové infrastruktury. Zveřejnění výkresových dat libovolnému počtu uživatelů
- *lepší distribuce informací:* dostupnost a snadnější přístup k požadovaným datům i mimo specializovaná pracoviště

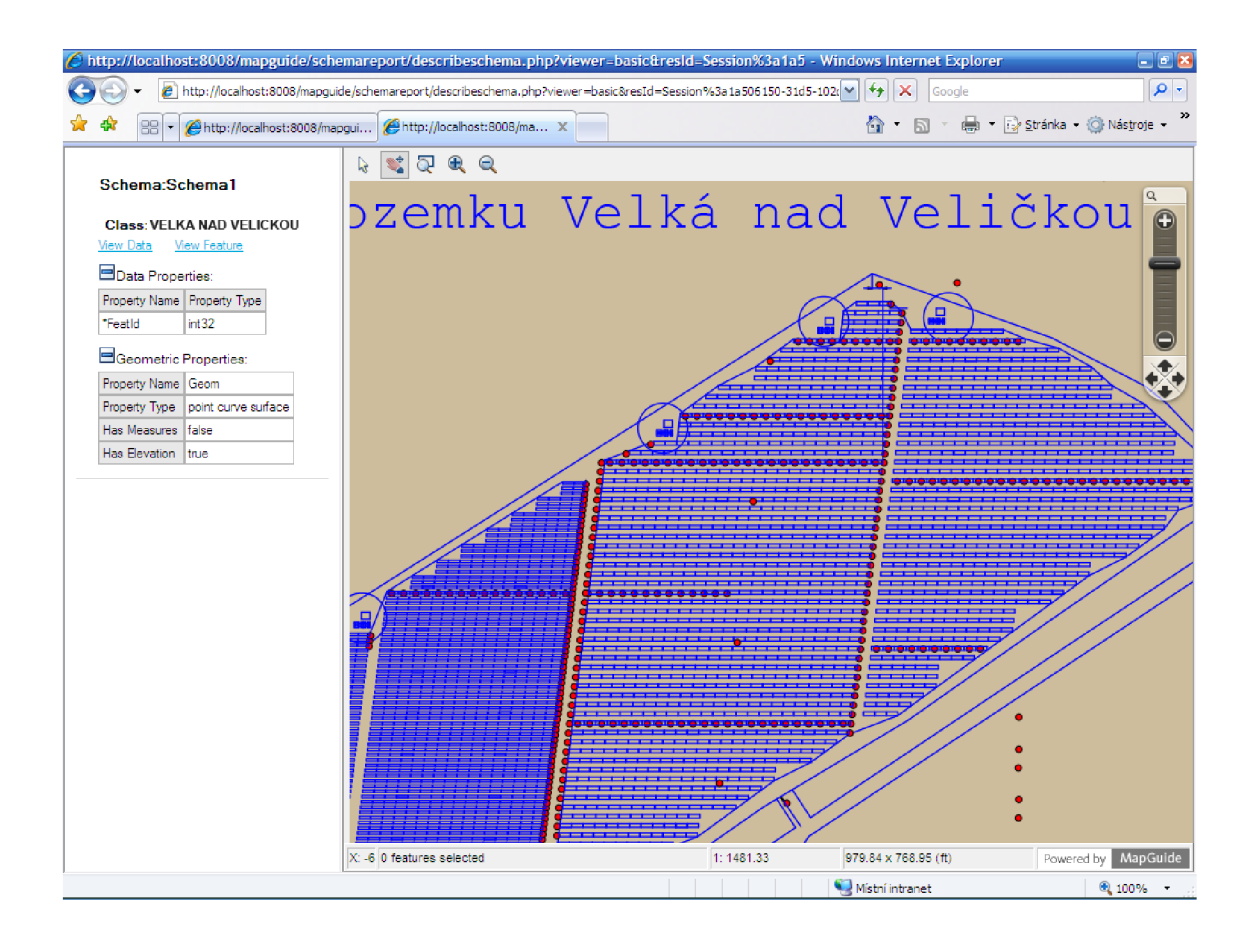

**Obr. 19: Zobrazení FVE elektrárny** 

## **4.5 Finanční náročnost**

Finanční náročnost zobrazují následující tabulky, které uvádí nej nutnější náklady pro realizaci. Obě varianty co nejvíce využívají stávající hardware. Uvedené tabulky zobrazují srovnání nekomerční verze s placenou verzí včetně operačního systému a souvisejících aplikací. Za vývojem obou produktů stojí firma Autodesk, byť u nekomerční verze to děla prostřednictvím nadace OSGeo. Obě tabulky obsahují i školení (firma Xanadu), která jsou vhodná a souvisejí s uvedenými produkty. Neplacená verze má oproti placené uveden i server a to z důvodu integrace Oracle SQL u komerční verze. Server je možno využít i pro vizualizaci a umožňuje lepší efektivitu provozu rychlostí přístupů k datům.

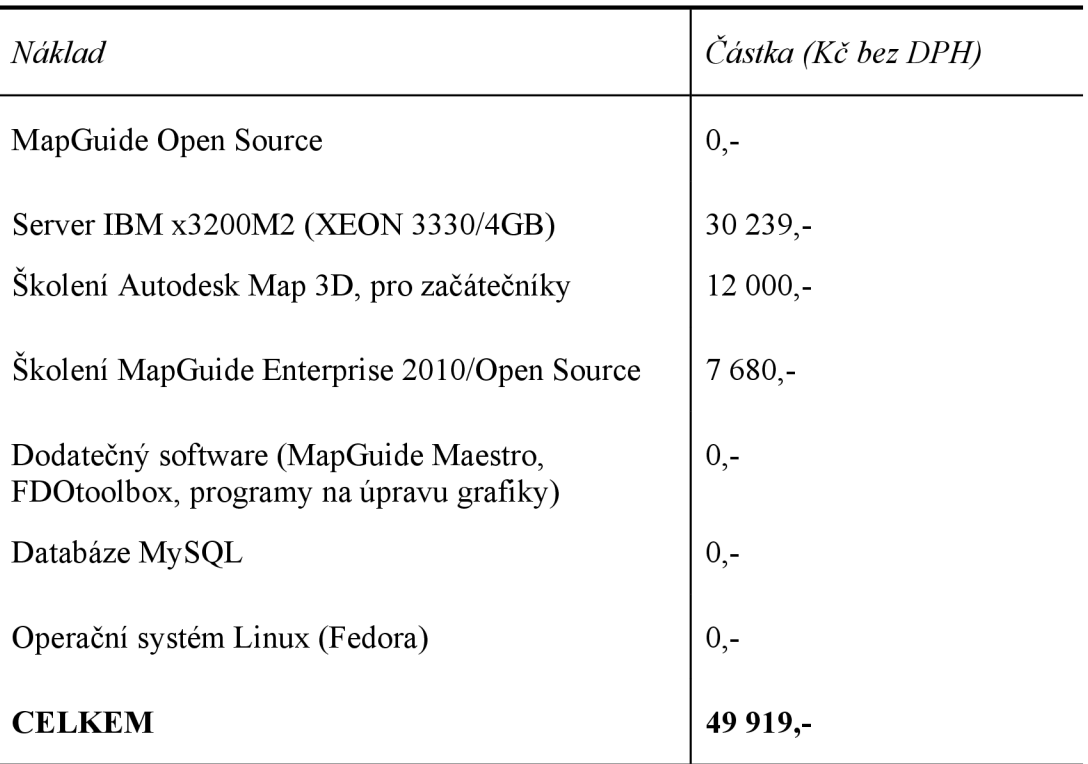

### **Tab. 5: Zobrazení nákladů MapGuide Open Source : zdroj autor**

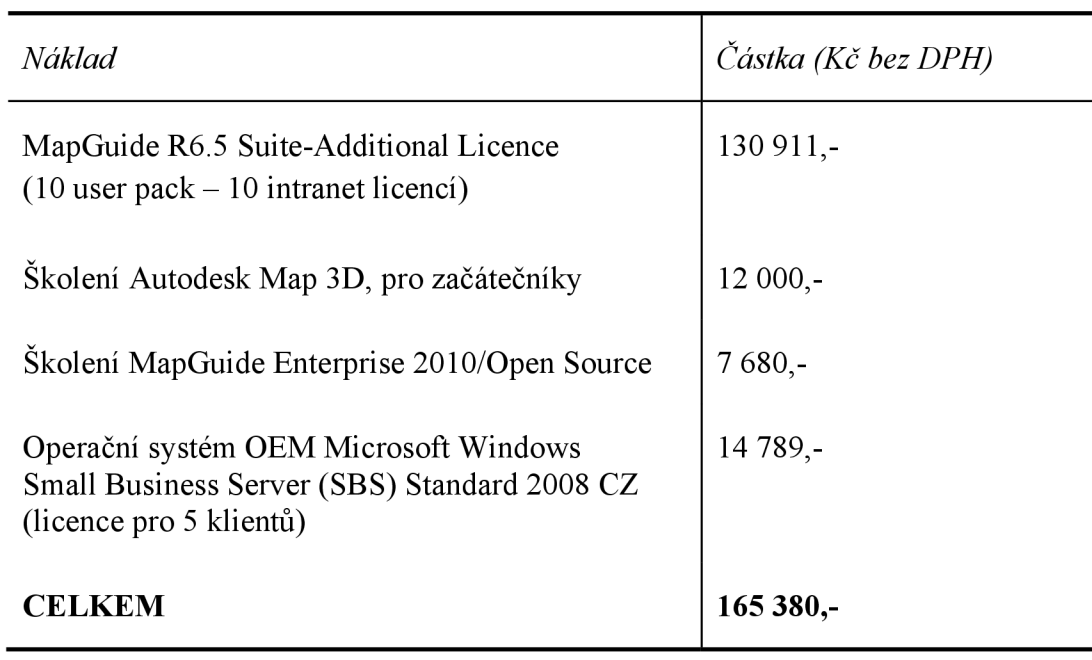

#### **Tab. 6: Zobrazení nákladu MapGuide R6.5 : zdroj autor**

Při posuzování nákladů je třeba zohlednit, že systém založený na Mapguide Open Source nevyžaduje oproti komerční variantě další nutné náklady do modernizace HW infrastruktury. Tyto náklady se týkají nejen pořízení dalších serverů a také omezeném počtu licencí. S přibývajícím množstvím elektráren a tím rozšiřujícími nároky na správu je na zvážení přijmutí pracovníka, který by měl na starost GIS ve firmě. Odhadované roční náklady by se pohybovali v rozmezí 330 000,- Kč. Nabízí se i možnost outsourcingu, ale tato možnost má rizika v oblasti bezpečnosti utajovaných dat a přístupu do databází.

## **4.6 Doporučené investice**

Předchozí tabulky uváděli základní nutné náklady pro zprovoznění. Následující odstavce uvádí možné varianty (doporučení), které mohou zavedení systému urychlit či nabídnout více možností. Každá z těchto variant má odhadovanou cenu potřebnou pro realizaci. Podotýkám, že tyto varianty nejsou nutné, ale doporučené.

První varianta ( finanční náročnost cca. do 60 000,- Kč )

- modernizace hardware (periferií),
- posílení síťové infrastruktury,
- definice oprávnění,
- další školení.

Druhá varianta ( finanční náročnost cca. 150 000,- Kč)

- posílení UPS,
- posílení úložné kapacity,
- externí specializovaná firma (nebo specialista),
- další integrace s ostatními produkty .

Třetí varianta ( finanční náročnost cca. 350 000,- Kč)

- samostatné pracoviště,
- nákup map ČZUK (ZABAGED),
- potřebné vybavení pracoviště,
- zřízení serverovny.

Poslední varianta souvisí s celkovou informační strategií firmy a vyžadovala by zásadní změny nejen po stránce hardware, ale také s organizačními a bezpečnostními změnami v rámci firmy. Tato varianta je uvedena vzhledem k předpokládanému vzrůstajícímu počtu elektráren do budoucna a má vícero výhod nejen ve vyšší efektivitě, ale i po stránce zabezpečení, která je v tomto oboru podnikání podstatná.

## **4.7 Kvalita a vyhodnocení pilotního provozu**

Vzhledem k získaným poznatkům, je zřejmé, jaké možnosti se nabízejí do budoucna. Patrně bude nadále přetrvávat důraz na minimalizaci nákladů, podstatné je, že i za podmínek omezených rozpočtů neutrpí kvalita navržených řešení, které nemusí být nutně komerční. Ukazuje se, že i s malými náklady je možno provozovat projekt, který má odpovídající parametry, které firma potřebuje.

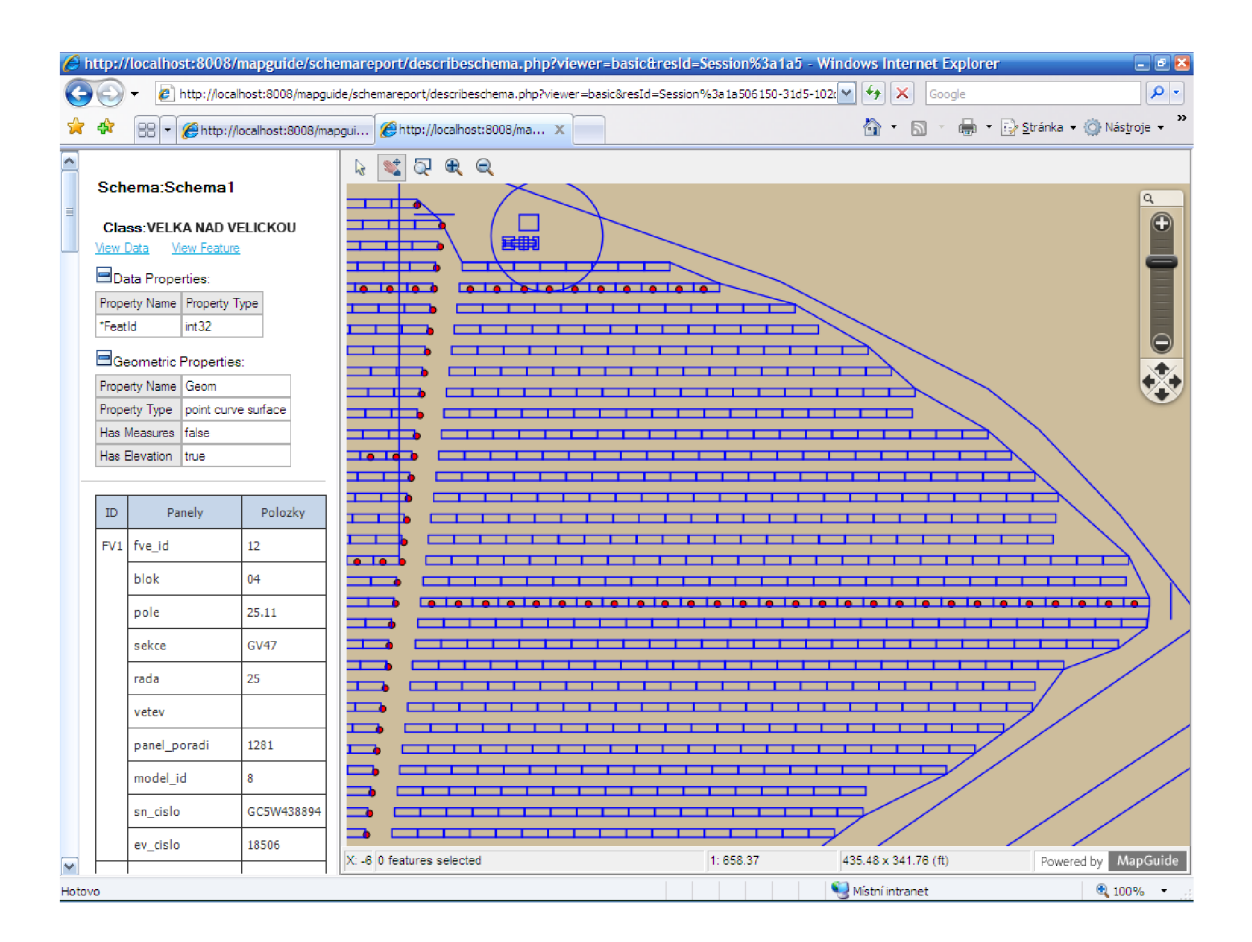

**Obr. 20: Zobrazení bloku elektrárny** 

Pro pilotní provoz byla vytvořena ověřovací skupina sestávající ze tří techniků a dvou pracovníků IT oddělení. Právě přítomnost techniků napomohla objevit nové možnosti systému související s optimalizací provozu. Při instalovaném velkém množství panelů se projevují energetické odchylky v jednotlivých osazených segmentech či blocích fotovoltaické elektrárny.

Každý panel vykazuje výkonnostní odchylky a i když se to na první pohled nemusí jevit jako podstatné, tak teprve při masivním množství panelů je velmi důležité je co nejlépe optimalizovat. V praxi to znamená vytipovat či identifikovat podle výkonových charakteristik tyto panely a vhodně je seskupit (umístit). Pokud je nevhodně umístěn jen jeden takový panel v dané řadě, tak negativně ovlivňuje výkon tohoto segmentu panelů.

Vhodně provedená energetická optimalizace umístění bloků panelů dokáže zvýšit celkový výkon a účinnost elektrárny což má pozitivní ekonomický dopad. Systém umožňuje zobrazení údajů o panelech v určité oblasti což usnadňuje energetickou optimalizaci.

# **ZÁVĚR**

Vzhledem k přibývajícímu množství fotovoltaických elektráren a dynamice v tomto oboru jsou požadavky na správu a používání elektronických map stále větší a častější. Firmy spravující rozsáhlé komplexy fotovoltaických elektráren chtějí být schopné kromě jejich správy také rychle reagovat i na kritické situace jako třeba poruchy, potřebují informační základ, který podporuje integrované řešení. S tím souvisí i možnost přístupu ke všem potřebným prostorovým datům kdykoliv a kdekoliv.

V první části diplomové práce byla zaměřena na seznámení se správou majetku (facility managementem). Dále následovalo seznámení se základními principy a pojmy související s fotovoltaikou, současné trendy a uplatnění při provozu fotovoltaické elektrárny V této souvislosti byla uvedena i technologie a vybavení elektráren. Poslední teoretickou částí byl popis a princip geografického informačního systému.

Praktická část práce byla zaměřena na vlastní návrh a implementaci. V úvodu praktické části byla provedena analýza současného stavu. Pro metodiky analýz byly použity SWOT analýza a dále HOS analýza. Obě tyto analýzy umožnili ucelený pohled stávajícího stavu a možnosti zlepšení.

Vzhledem k rozsahu spravovaného majetku bylo zvoleno řešení využívající geografické informační systémy. Kvalita tohoto řešení byla ověřena v závěrečné fázi, ve které byl spuštěn pilotní provoz systému na ověřovacích datech konkrétní elektrárny.

Zhodnocení pilotního provozu potvrdilo vhodnost a přínos systému. Kromě zvýšení efektivity správy majetku umožňuje navržené řešení i energetickou optimalizaci fotovoltaických elektráren. Efektivita správy majetku spolu s optimalizací provozu fotovoltaické elektrárny firmě dává nové možnosti konkurenční výhody a upevnění své pozice na trhu.

# **SEZNAM POUŽITÉ LITERATURY**

- 1) BERANOVSKÝ, J., MURTINGER, K. a TOMEŠ, M , *Fotovoltaika elektřina ze slunce .* 1. vydání Brno: Era, 2007. 81 s. ISBN 978-80-7366-100-7.
- 2) *Co je RFID* [online]. 2010 [cit. 2010-04-20]. Dostupné z [<http://www.rfidportal.cz/index.php?page=rfid\\_obecne>.](http://www.rfidportal.cz/index.php?page=rfid_obecne)
- 3) DAVIS, D., E., *GIS pro každého. Vytváříme mapy na počítači.* 1. vydání Praha: Computer Press, 2000. 112 s. ISBN 80-7226-389-7.
- 4) DOBEŠOVÁ, Z. *Databázové systémy v GIS.* 1. vydání Olomouc: Univerzita Palackého, 2004. 76 s. ISBN 80-244-0891-0.
- 5) DOVRTEL, J., KOCH, M . *Management informačních systémů.* 1. vydání Brno: Akademické nakladatelství CERM, s.r.o., 2006. 174 s. ISBN 80-214-3262-4.
- 6) *Energetický regulační úřad* [online]. 2009 [cit. 2010-04-30]. Dostupné z [<http://www.eru.cz>](http://www.eru.cz).
- 7) *Fotovoltaika v podmínkách ČR* [online]. 2006 [cit. 2010-04-28]. Dostupné z [<http://www.ceskaenergetika.cz/nezarazene\\_clanky/fotovoltaika\\_v\\_](http://www.ceskaenergetika.cz/nezarazene_clanky/fotovoltaika_v_podminkachcr.%20html)  podminkach cr. html>.
- 8) KANISOVÁ, H., MÜLLER, M. *UML srozumitelně*. 2. aktualizované vydání Brno: Computer Press, 2006. 176 s. ISBN 80-251-1083-4.
- 9) KLIMEŠ, C. *Informační systémy podniku.* Ostrava: Vysoká škola podnikání, a.s., 2005. 175 s.
- 10) MARTÁSEK, J. *Monitorování provozu fotovoltaických elektráren.* Ostrava. Ostravská Univerzita. Pedagogická fakulta. Katedra informačních a komunikačních technologií , 2009. 65 s., 7 s. příloh. Vedoucí diplomové práce RNDr. Ingrid Nagyová.
- *\X) PDF417* [online]. 2010 [cit. 2010-07-02]. Dostupné z <[http://en.wikipedia.org/wiki/PDF417/>.](http://en.wikipedia.org/wiki/PDF417/)
- 12) *Solar module price highlights* [online]. 2010 [cit. 2010-04-21]. Dostupne z < [http://www.](http://www) solarbuzz. com/Moduleprices. htm>.
- 13) *Standardy v oblasti FM* [online]. 2009 [cit. 2010-04-21]. Dostupne z < [http://ifma.cz/article.aspx?A](http://ifma.cz/article.aspx)rticleID=610&>.
- 14) TUČEK, J. *Geografické informační systémy.* Praha: Computer Press, 2006. 424 s. ISBN 80-7226-091-X.
- 15) TVRDIKOVA, M . *Aplikace moderních informačních technologií v řízení firmy. Nástroje ke zvyšování kvality informačních systémů.* 1. vydání Praha: Grada publishing, 2008. 173 s. ISBN 978-80-247-2728-8.
- 16) VALACH , J. *Investiční rozhodování a dlouhodobé financování.* 2. přepracované vydání Praha: Ekopress 2001. 294 s. ISBN 80-7079-067-9.
- 17) VANĚK, J.,KŔIVÍK, P. a NOVÁK, V. *Alternativní zdroje energie.*  Brno : FEKT, 2006. 158 s.
- 18) VEVERKA , B. *Topografická a tematická kartografie.* Praha: Vydavatelství ČVUT, 1995. 202 s. ISBN 80-01-01245-X.
- 19) VONDRÁK, J., et al. *Mapování.* 2. vydání Brno: Akademické nakladatelství CERM, 2006. 146 s. ISBN 80-7204-472-9.
- 20) VOZENILEK, V. *Geografické informační systémy I.* 1. vydání Olomouc: Přírodovědecká fakulta UP, 2000. 173 s. ISBN: 80-7067-802-X.
- 21) VYSKOČIL, V., K , STRUP, O. *Podpůrné procesy a snižování režijních nákladů (facility management).* 1. vydání Praha: Professional Publishing, 2003. 288 s. ISBN 80-86419-45-2.
- 22) VYSKOČIL, V,STRUP, O. a PAVLÍK, M . *Facility management a public priváte.* 1. vydání Praha: Professional Publishing, 2007. 262 s. ISBN 978-80-86946-34-4.
- 23) ZARA, J. *Moderní počítačová grafika.* 2. vydání Brno: Computer Press, 2005. 628 s. ISBN 80-251-0454-0.

# **SEZNAM POUŽITÝCH SYMBOLŮ A ZKRATEK**

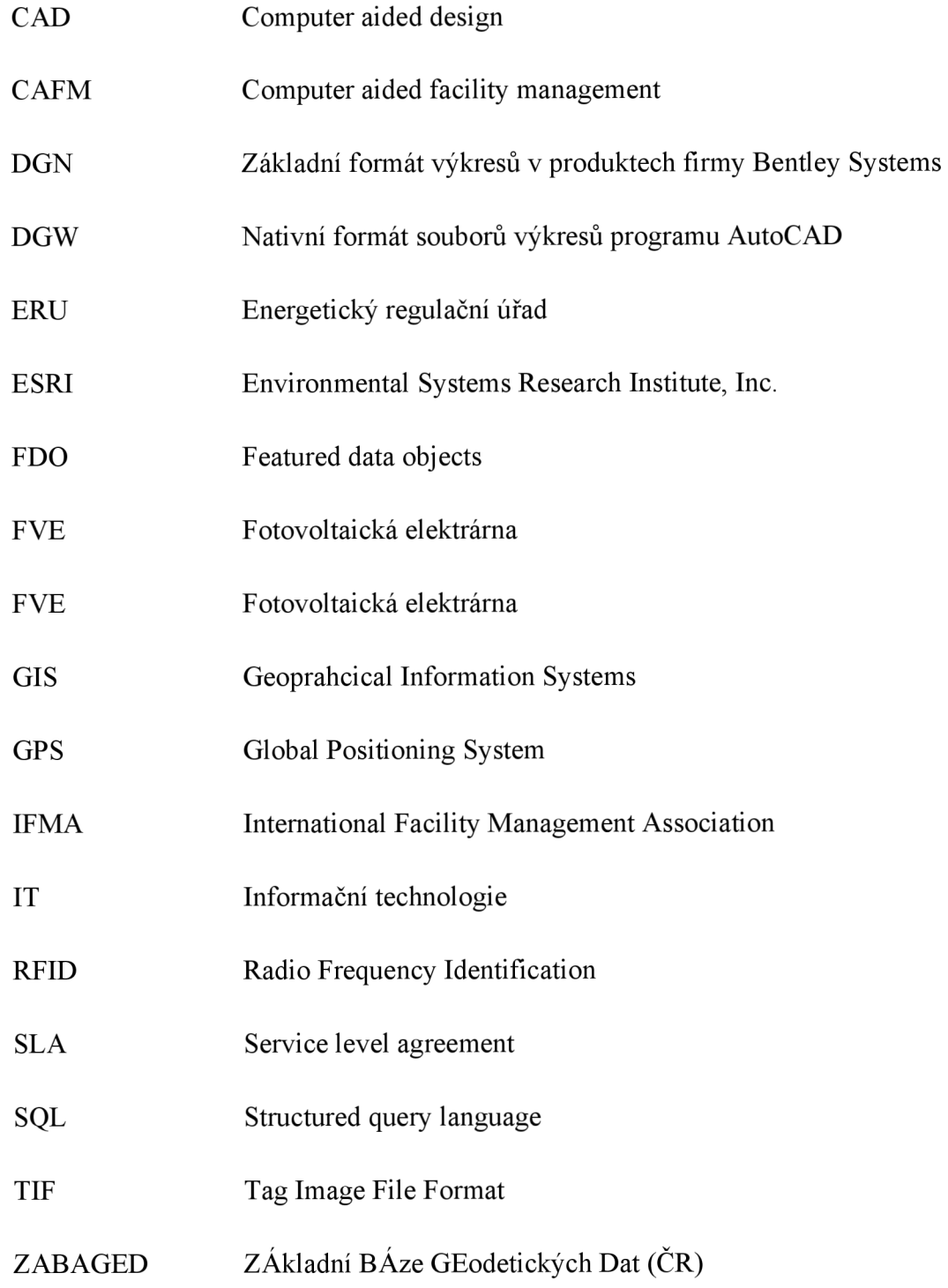

## **SEZNAM OBRÁZKŮ**

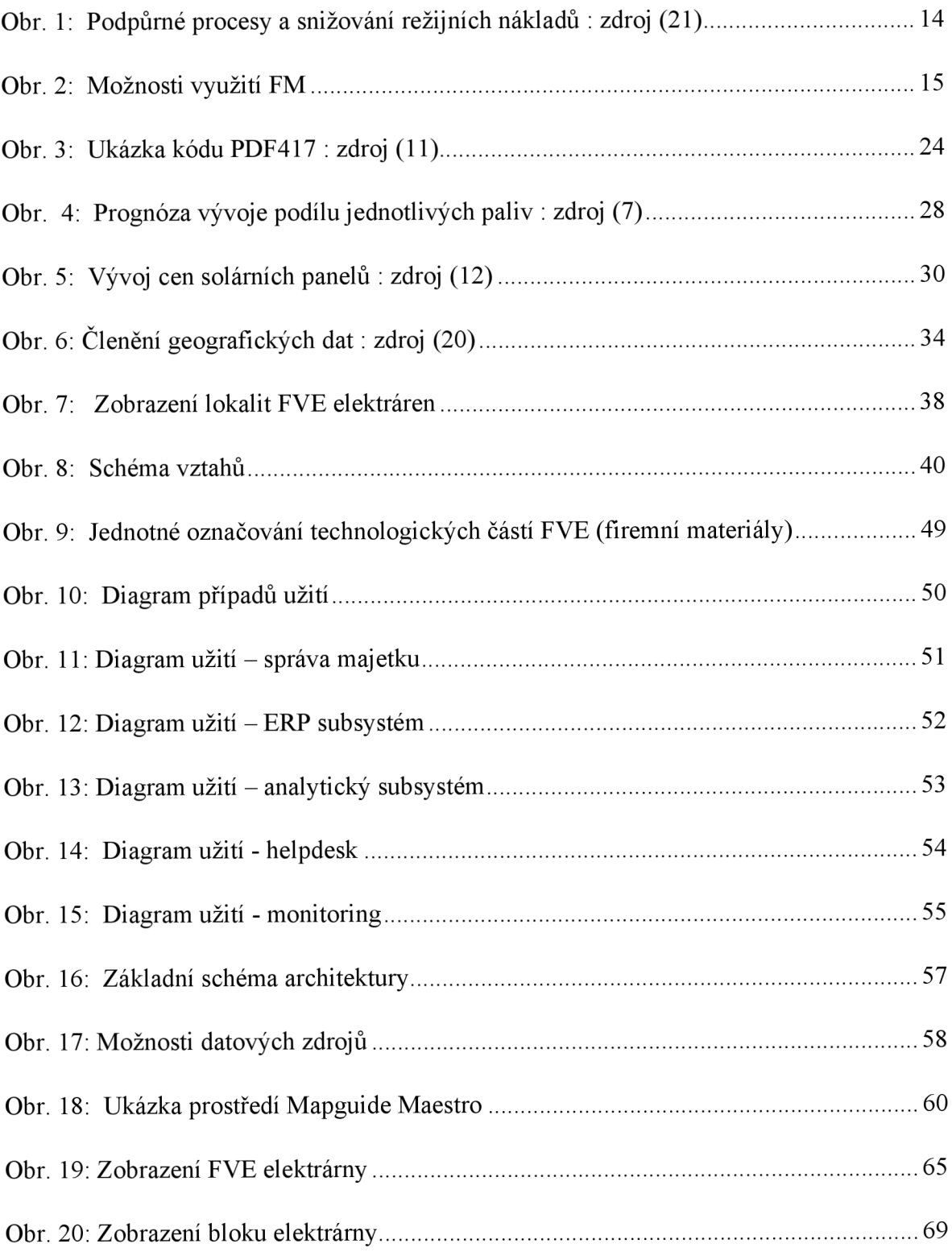

## **SEZNAM TABULEK**

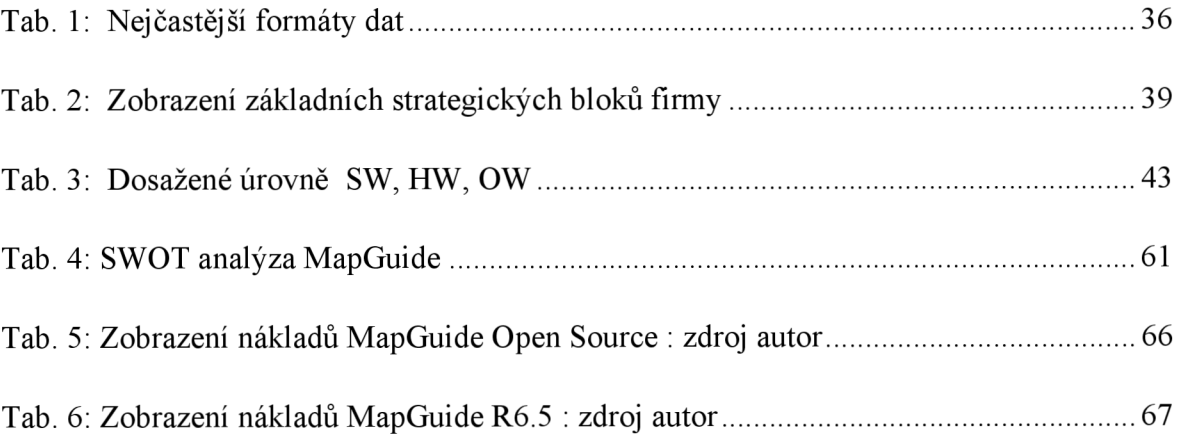

## **SEZNAM PŘÍLOH**

- P I PŘEHLED SW MOŽNÝCH PRO IMPLEMENTACI
- P II STRUKTURA DATABÁZE
- P III POŽADAVKY NA ZMĚNY APLIKACE PRO SBĚR ČÁROVÝCH KÓDŮ

## **PŘÍLOHA PI: PŘEHLED SW MOŽNÝCH PRO IMPLEMENTACI**

#### **MAPGUIDE OPEN SOURCE**

*http.V[/mapguide.](http://http.V/mapguide) osgeo. org/*  aktuální verze: MapGuide Open Source 2.1

#### **MAP SERVER**

*http.V[/mapserver.](http://http.V/mapserver) org/*  aktuální verze: MapServer 5.6.0-beta3

#### **GEOSERVER**

*<http://geoserver.org/display/GEOS/Welcome>* aktuální verze: GeoServer 2.0-RC1

#### **MAPFISH**

*<http://trac.mapfish.org/trac/mapfish/wiki>*  aktuální verze: MapFish 1.1

#### **GEOMAJAS**

*[http://www.geoma.jas.](http://www.geoma.jas) org/*  aktuální verze: Geomajas 1.4.2

#### **GEODJANGO**

*[http://geodia.ngo.](http://geodia.ngo) org/*  aktuální verze: Django-1.1.1.

#### **UDIG**

*[http://udig.](http://udig) refractions, net/*  aktuální verze: uDig 1.1.1.

#### **CARTOWEB**

*<http://car>tow eb. org/*  aktuální verze: CartoWeb 3.5.0.

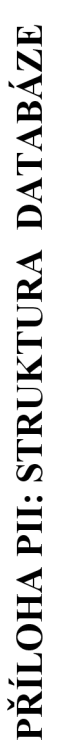

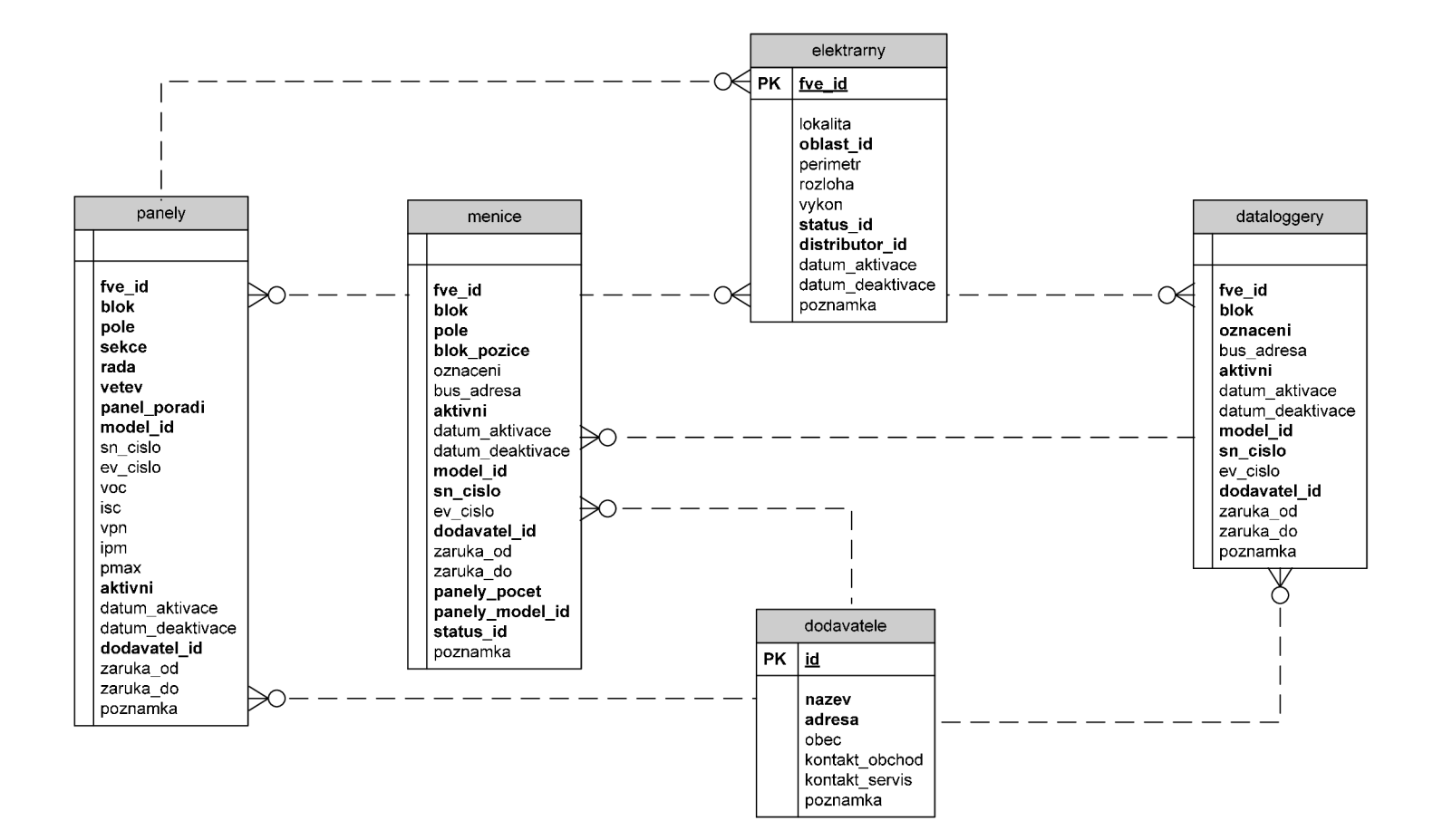

# **PŘÍLOHA PIU: POŽADAVKY NA ZMĚNY APLIKACE PRO SBĚR ČÁROVÝCH KÓDŮ**

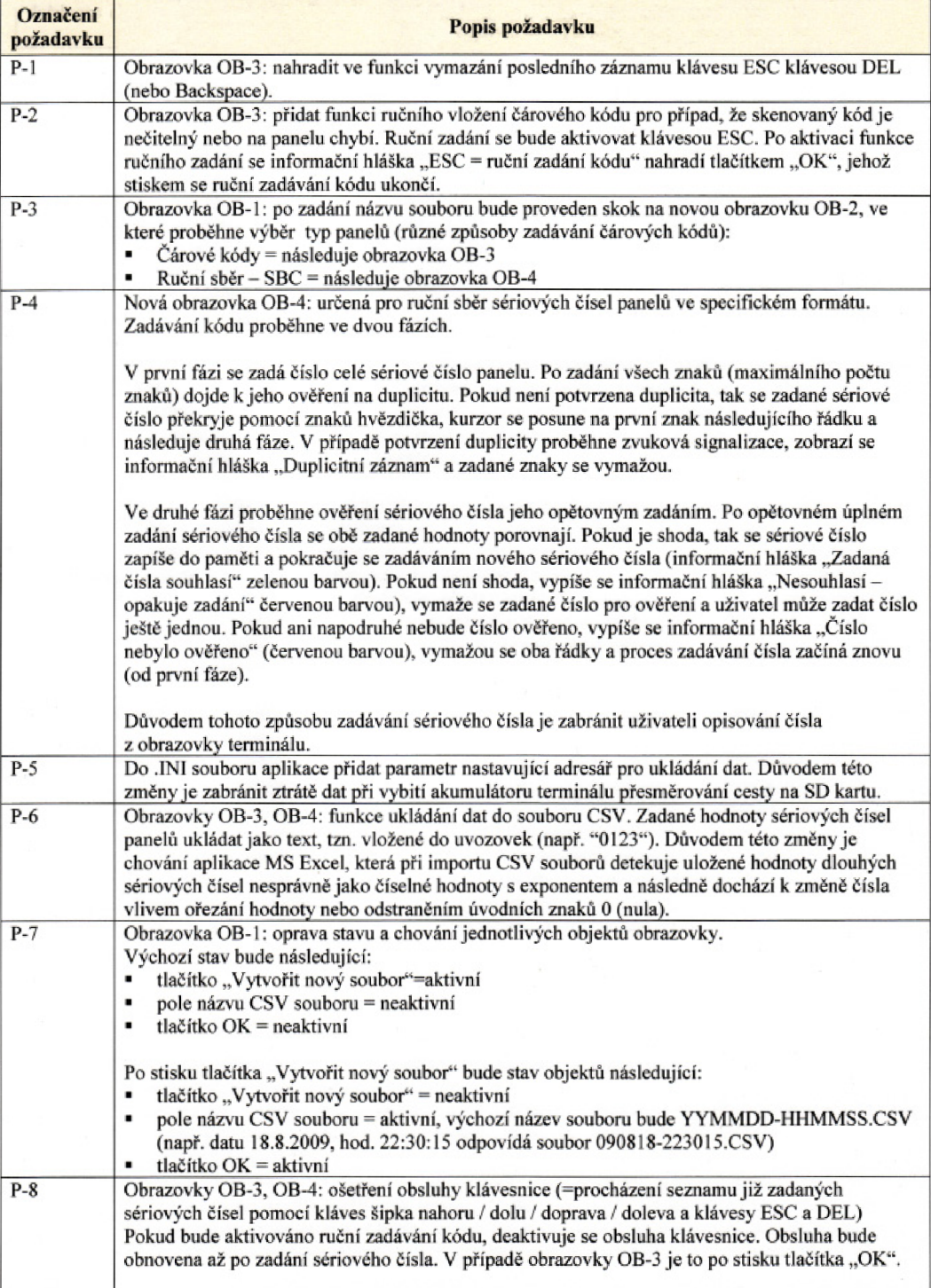

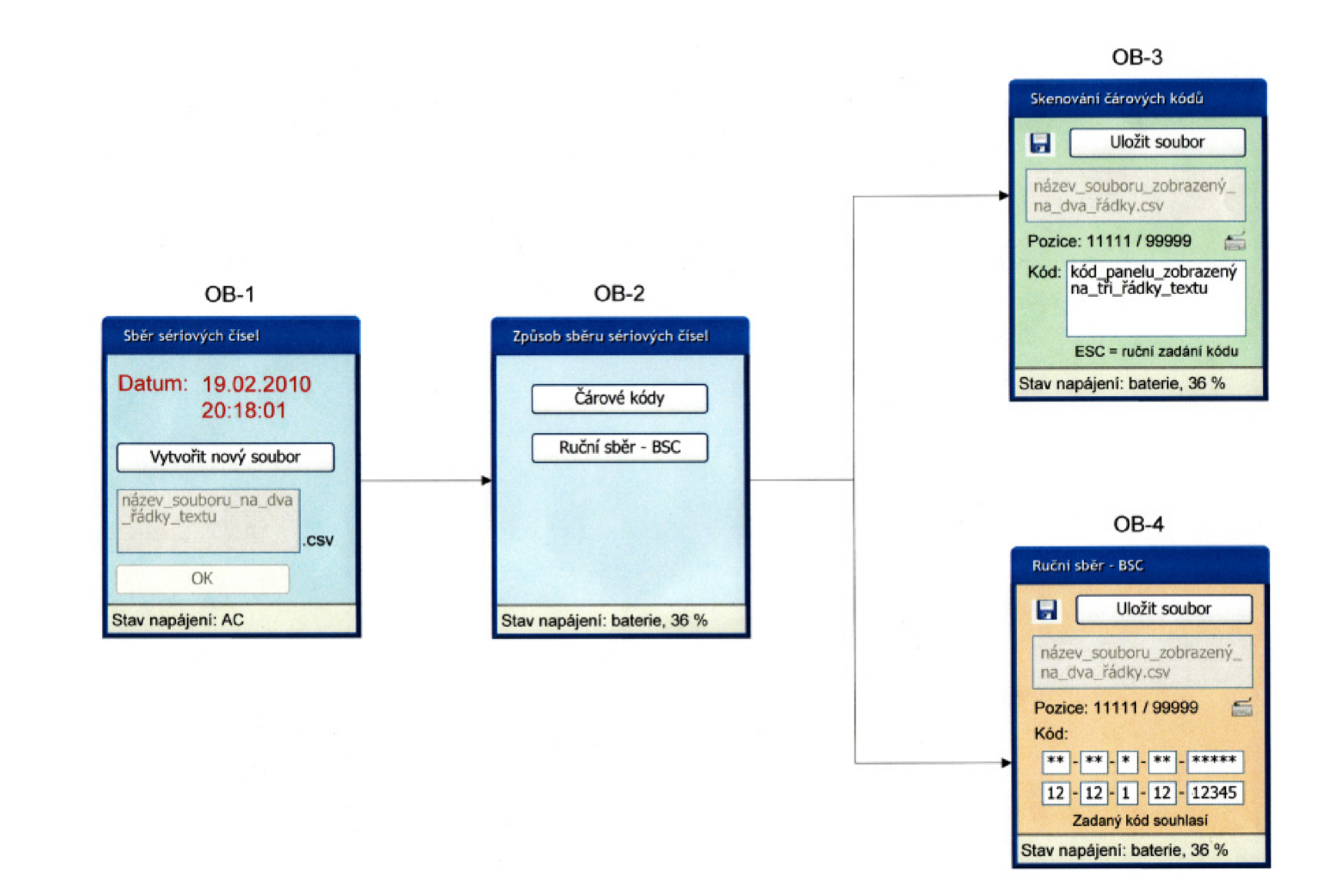